## **ГАОУ ВО «ДАГЕСТАНСКИЙ ГОСУДАРСТВЕННЫЙ УНИВЕРСИТЕТ НАРОДНОГО ХОЗЯЙСТВА»**

*Утверждены решением Ученого совета ДГУНХ, протокол № 10 от 30 мая 2017 г.*

## **КАФЕДРА «ИНФОРМАЦИОННЫЕ ТЕХНОЛОГИИ И ИНФОРМАЦИОННАЯ БЕЗОПАСНОСТЬ»**

## **ОЦЕНОЧНЫЕ МАТЕРИАЛЫ**

## **ПО ДИСЦИПЛИНЕ «РАБОТА С БАЗАМИ ДАННЫХ В ВИЗУАЛЬНЫХ СРЕДАХ»**

**Направление подготовки -09.03.03 Прикладная информатика, профиль «Прикладная информатика в экономике» Уровень высшего образования - бакалавриат**

**Махачкала – 2017**

.

#### **УДК004.6 (075.32) ББК32.973я723**

**Составитель –** Ахмедова Залина Абдулаевна, старший преподаватель кафедры «Информационные технологии и информационная безопасность» ДГУНХ.

**Внутренний рецензент –** Савина Елена Владимировна, кандидат физикоматематических наук, доцент кафедры «Информационные технологии и информационная безопасность.

**Внешний рецензент –** Абдурагимов Гусейн Эльдарханович, кандидат физико-математических наук, доцент кафедры "Математические методы в экономике" Дагестанского государственного университета.

**Представитель работодателя** - Сайидахмедов Сайидахмед Сергеевич, генеральный директор компании «Текама».

*Оценочные материалы по дисциплине «*Работа с базами данных в визуальных средах*» разработаны в соответствии с требованиями федерального государственного образовательного стандарта высшего образования по направлению подготовки 09.03.03 «Прикладная информатика», утвержденного приказом Министерства образования и науки Российской Федерации от 12 марта 2015 г., № 207, в соответствии с приказом от 5 апреля 2017г., № 301 Министерства образования и науки РФ.*

Оценочные материалы по дисциплине «Работа с базами данных в визуальных средах» размещены на официальном сайте [www.dgunh.ru](http://www.dgunh.ru/)

Ахмедова З.А. Оценочные материалы по дисциплине «Работа с базами данных в визуальных средах» для направления подготовки 09.03.03 Прикладная информатика, профиль «Прикладная информатика в экономике». – Махачкала: ДГУНХ, 2017 г., - 42 с.

Рекомендованы к утверждению Учебно-методическим советом ДГУНХ 29 мая 2017 г.

Рекомендованы к утверждению руководителем основной профессиональной образовательной программы высшего образования – программы бакалавриата по направлению подготовки 09.03.03 Прикладная информатика, профиль «Прикладная информатика в экономике», к.э.н., доцент Раджабов К.Я.

Одобрены на заседании кафедры «Информационные технологии и информационная безопасность» 25 мая 2017 г., протокол № 10.

## **СОДЕРЖАНИЕ**

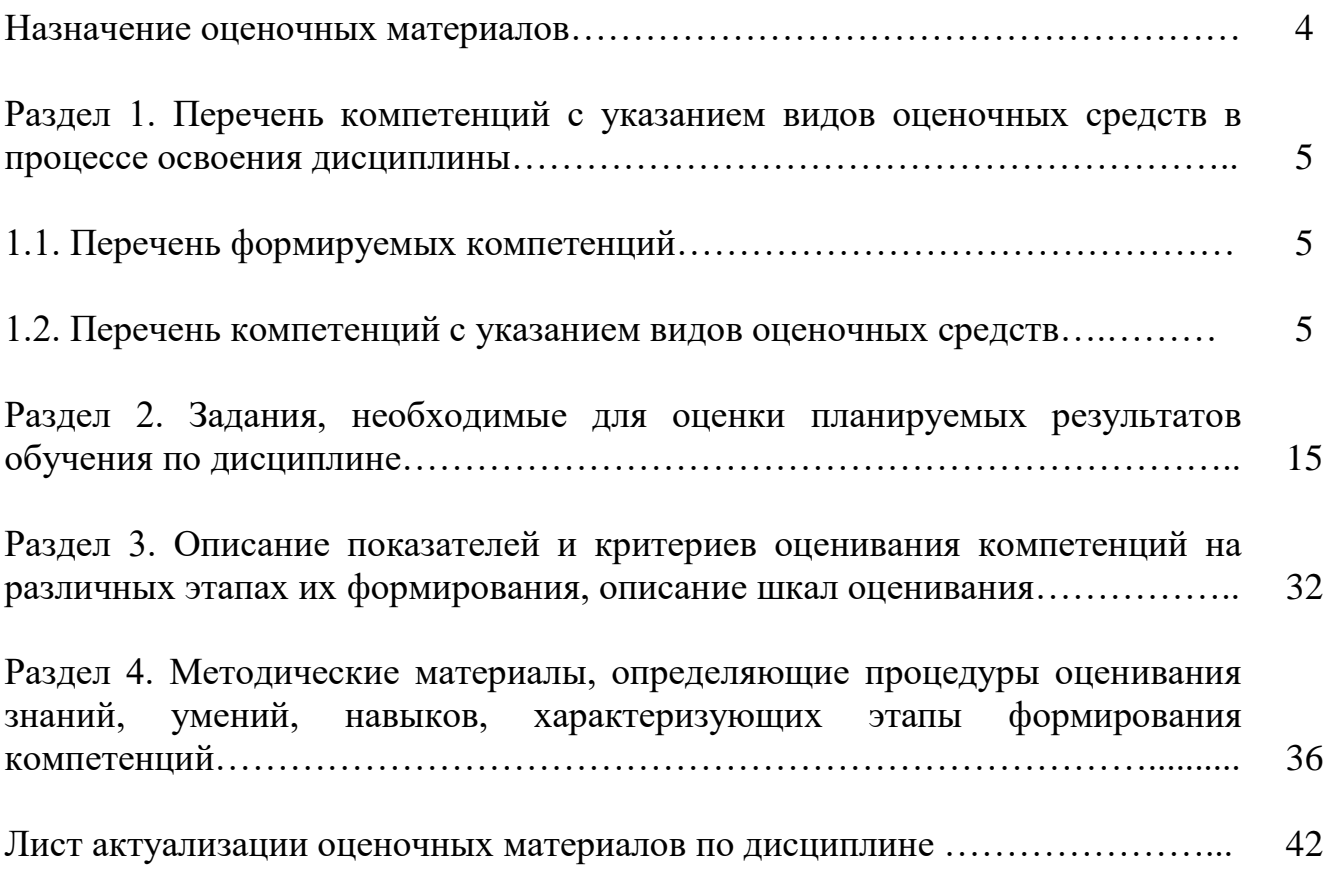

#### **Назначение оценочных материалов**

Оценочные материалы для текущего контроля успеваемости (оценивания хода освоения дисциплин), для проведения промежуточной аттестации (оценивания промежуточных и окончательных результатов обучения по дисциплине) обучающихся по дисциплине «Работа с базами данных в визуальных средах» на соответствие их учебных достижений поэтапным требованиям образовательной программы высшего образования 10.03.01Информационная безопасность, профиль «Безопасность автоматизированных систем»

Оценочные материалы по дисциплине «Работа с базами данных в визуальных средах» включают в себя: перечень компетенций с указанием этапов их формирования в процессе освоения ОП ВО; описание показателей и критериев оценивания компетенций на различных этапах их формирования, описание шкал оценивания; типовые контрольные задания или иные материалы, необходимые для оценки знаний, умений, навыков и (или) опыта деятельности, характеризующих этапы формирования компетенций в процессе освоения ОПОП; методические материалы, определяющие процедуры оценивания знаний, умений, навыков и (или) опыта деятельности, характеризующих этапы формирования компетенций.

Оценочные материалы сформированы на основе ключевых принципов оценивания:

- валидности: объекты оценки должны соответствовать поставленным целям обучения;

- надежности: использование единообразных стандартов и критериев для оценивания достижений;

- объективности: разные обучающиеся должны иметь равные возможности для достижения успеха.

Основными параметрами и свойствами оценочных материалов являются:

- предметная направленность (соответствие предмету изучения конкретной дисциплины);

- содержание (состав и взаимосвязь структурных единиц, образующих содержание теоретической и практической составляющих дисциплины);

- объем (количественный состав оценочных материалов);

-

- качество оценочных материалов в целом, обеспечивающее получение объективных и достоверных результатов при проведении контроля с различными целями.

# РАЗДЕЛ 1.ПЕРЕЧЕНЬ КОМПЕТЕНЦИЙ С УКАЗАНИЕМ ЭТАПОВ ИХ<br>ФОРМИРОВАНИЯ В ПРОЦЕССЕ ОСВОЕНИЯ ДИСЦИПЛИНЫ

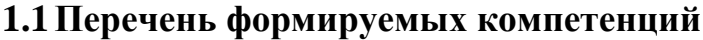

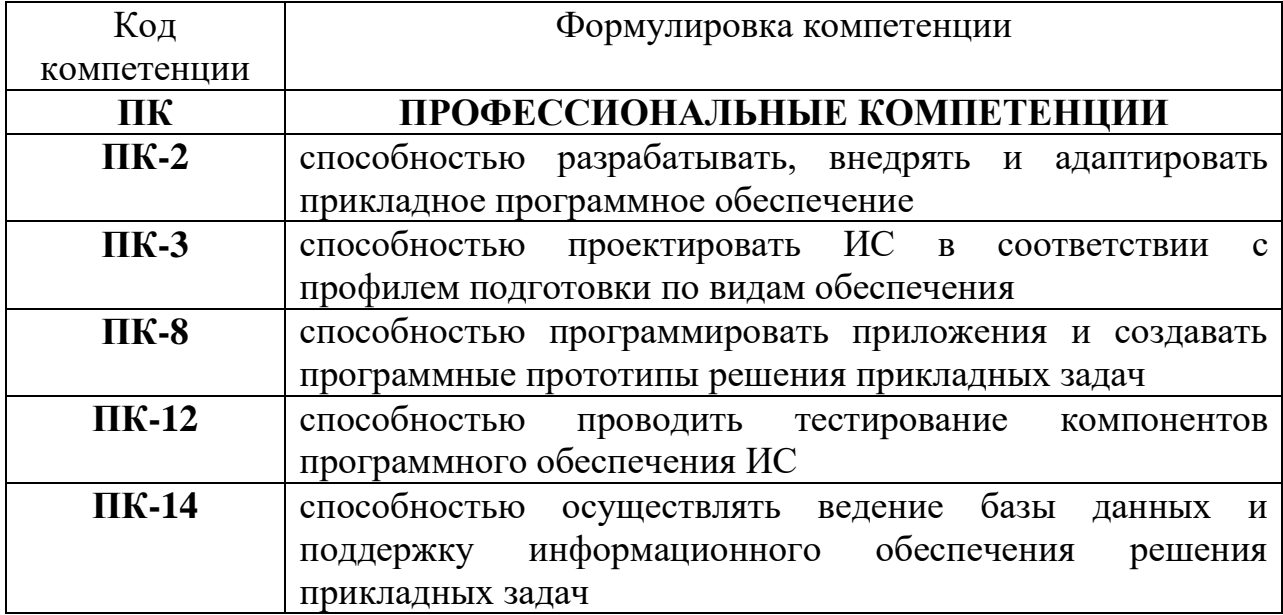

### 1.2. Перечень компетенций с указанием видов оценочных средств

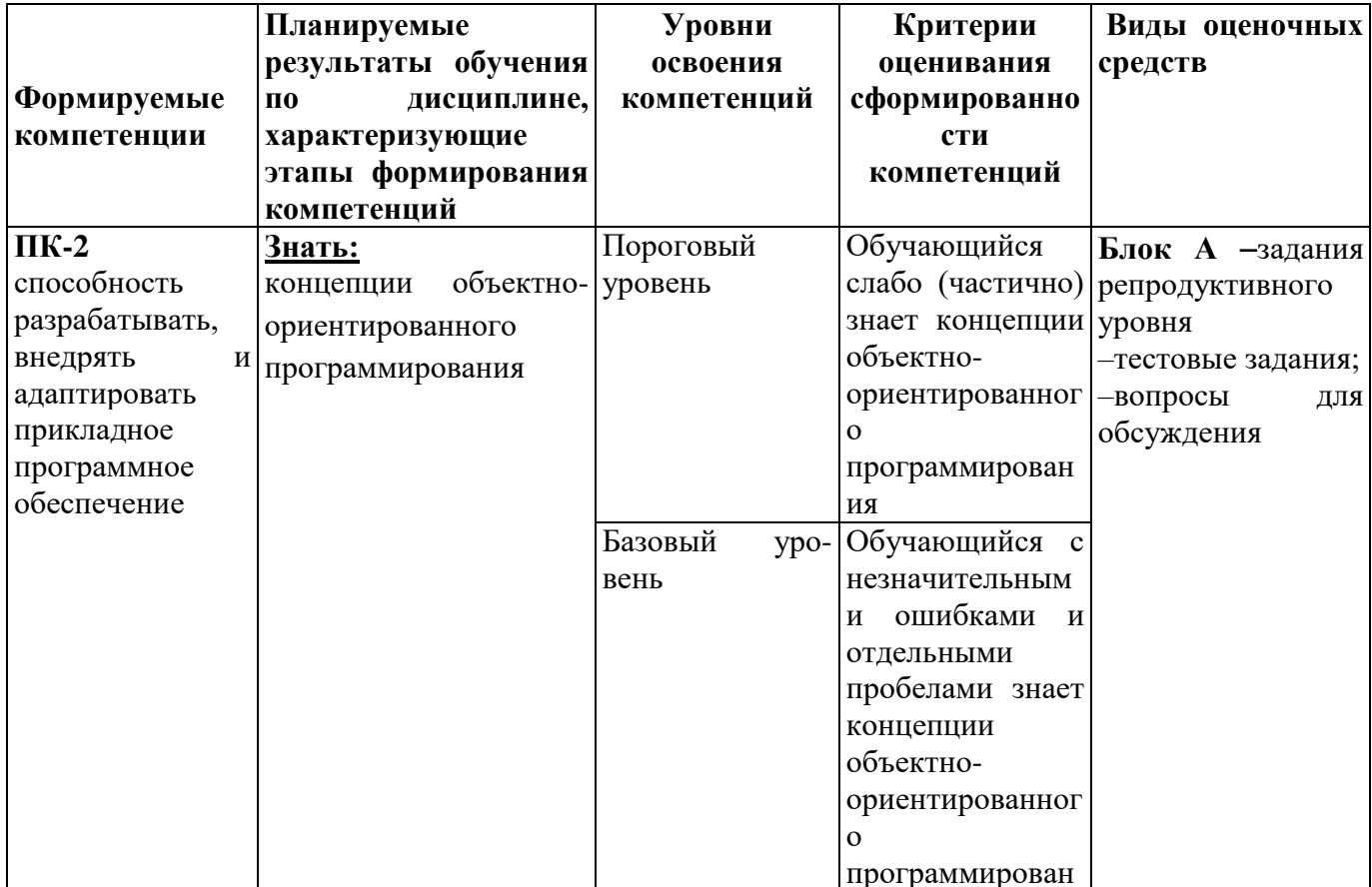

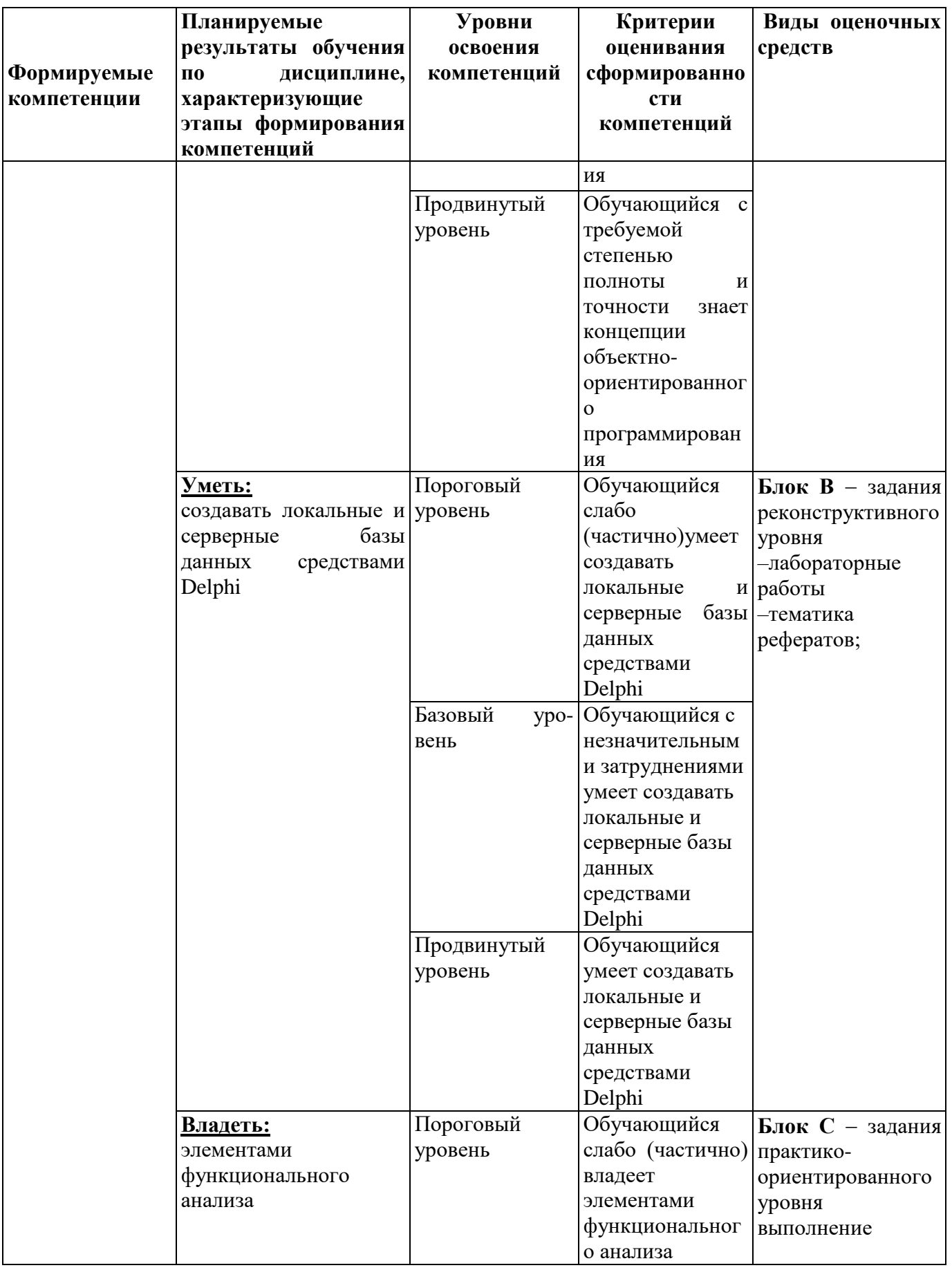

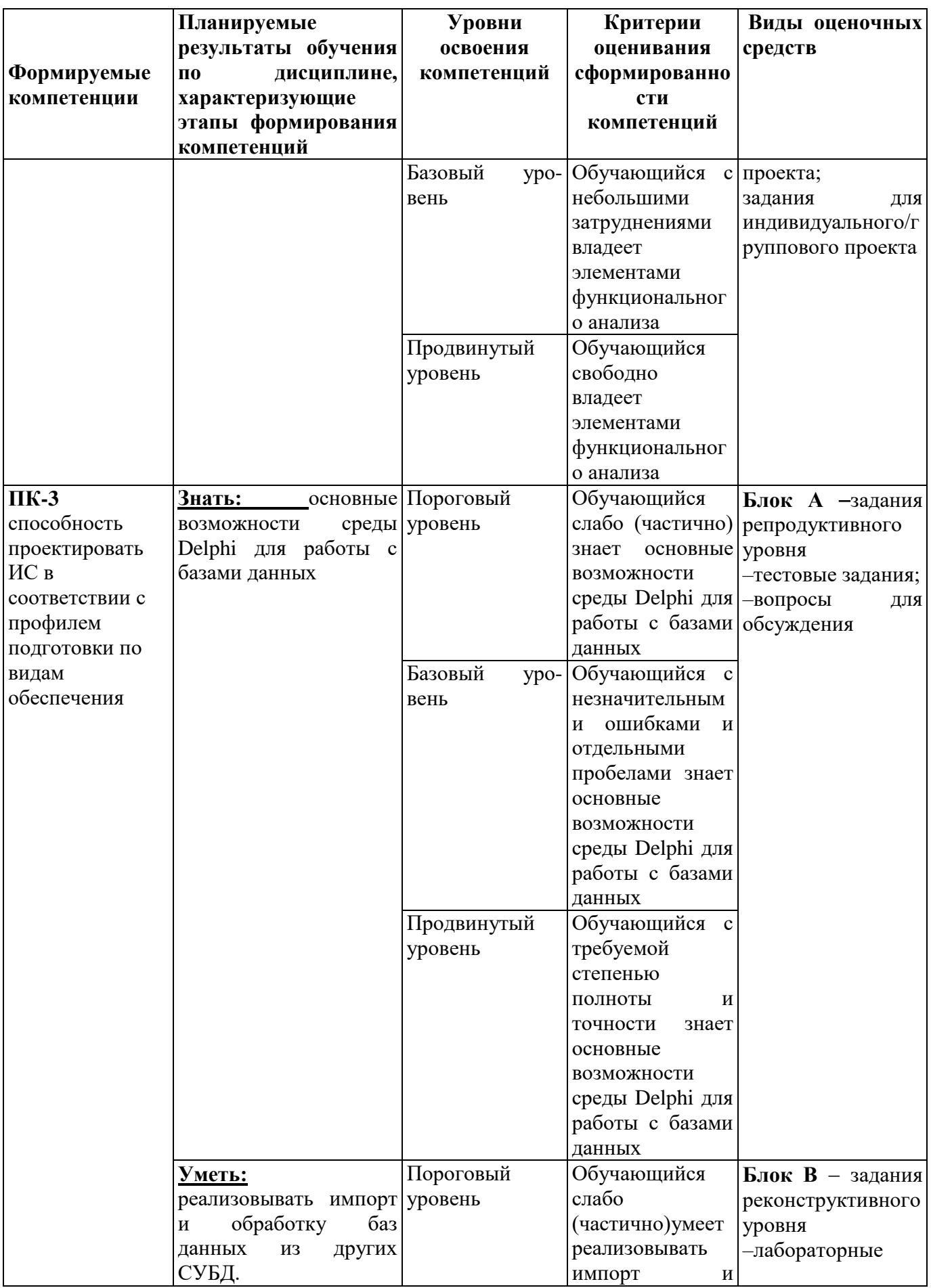

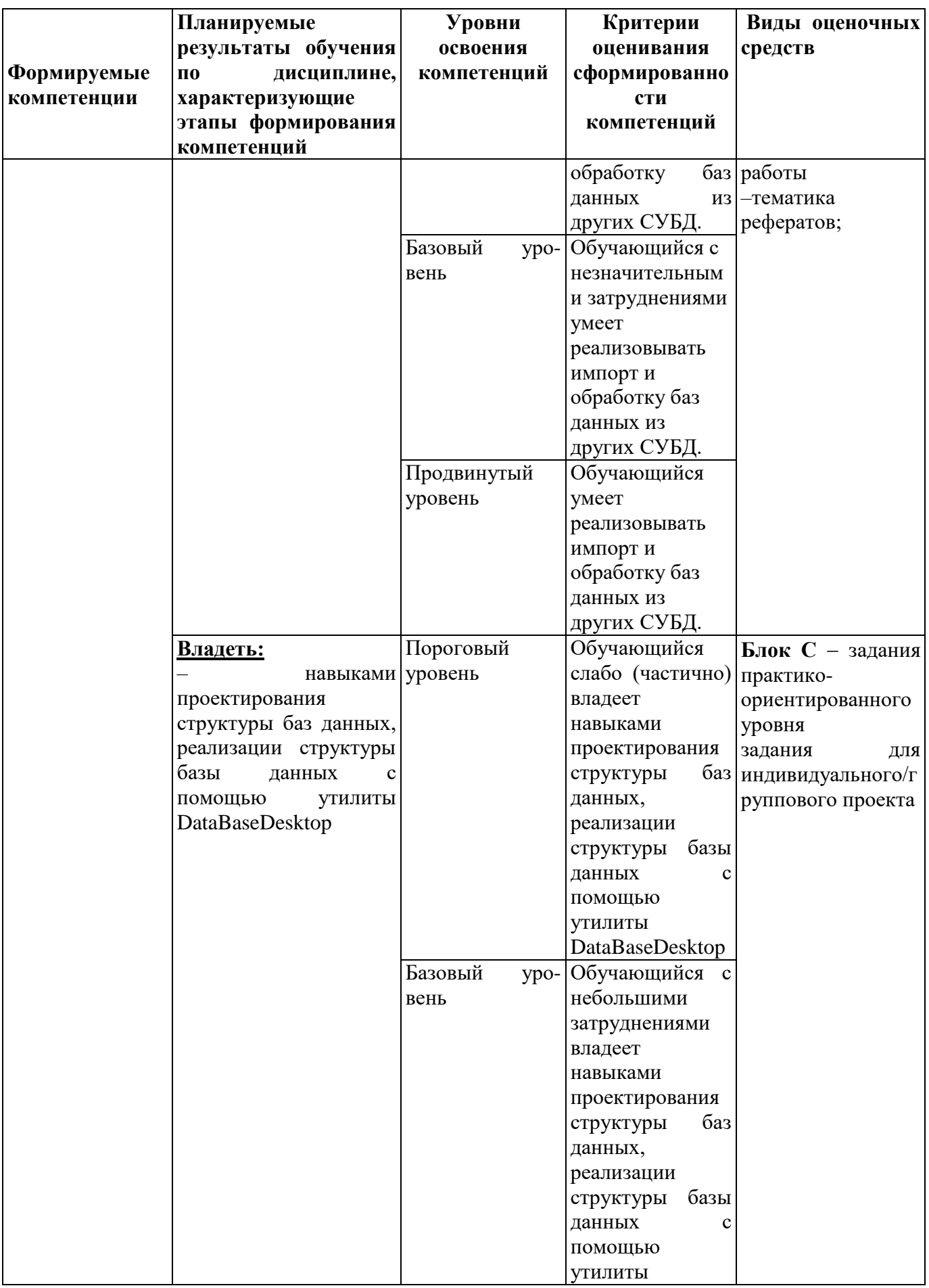

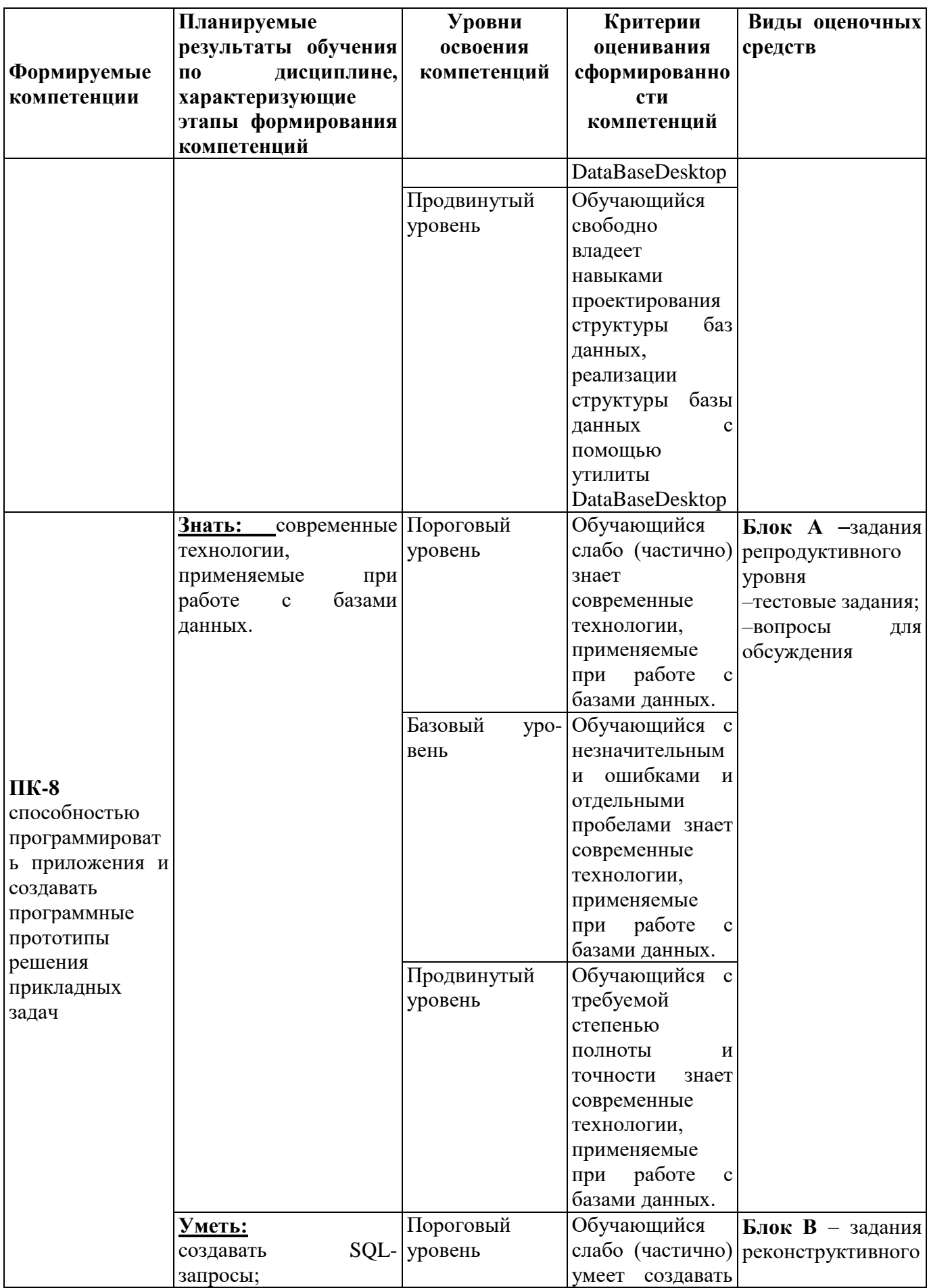

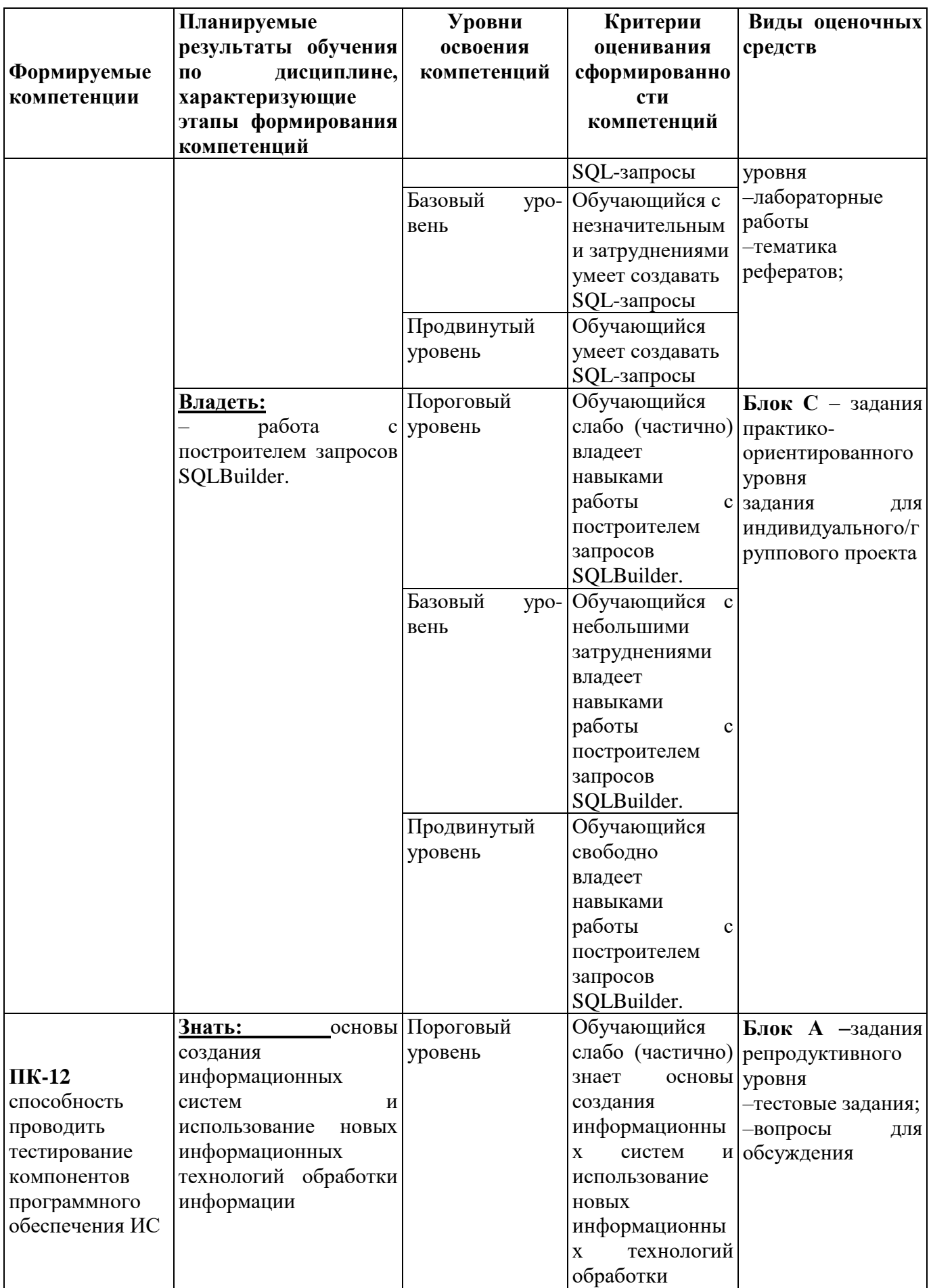

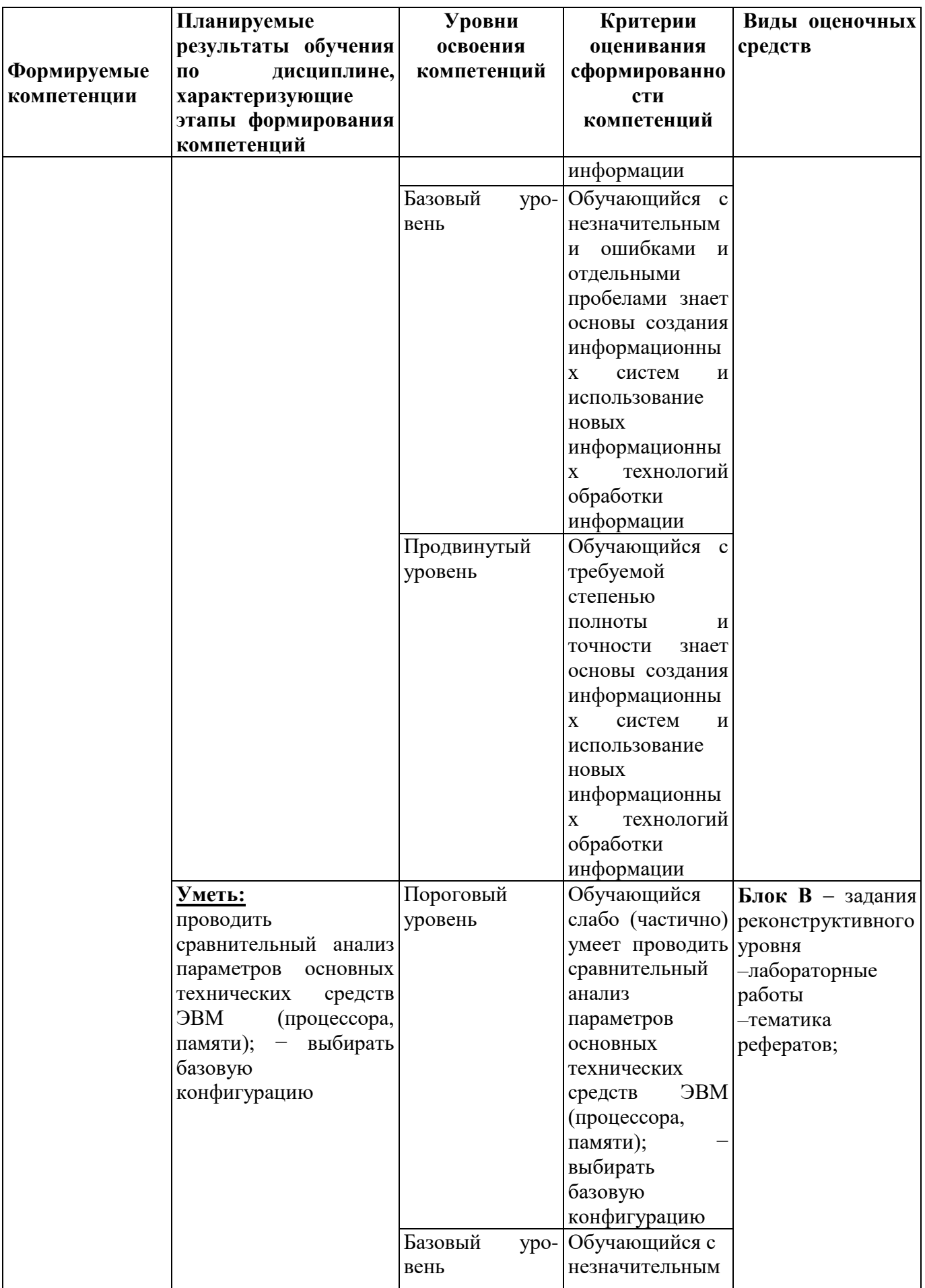

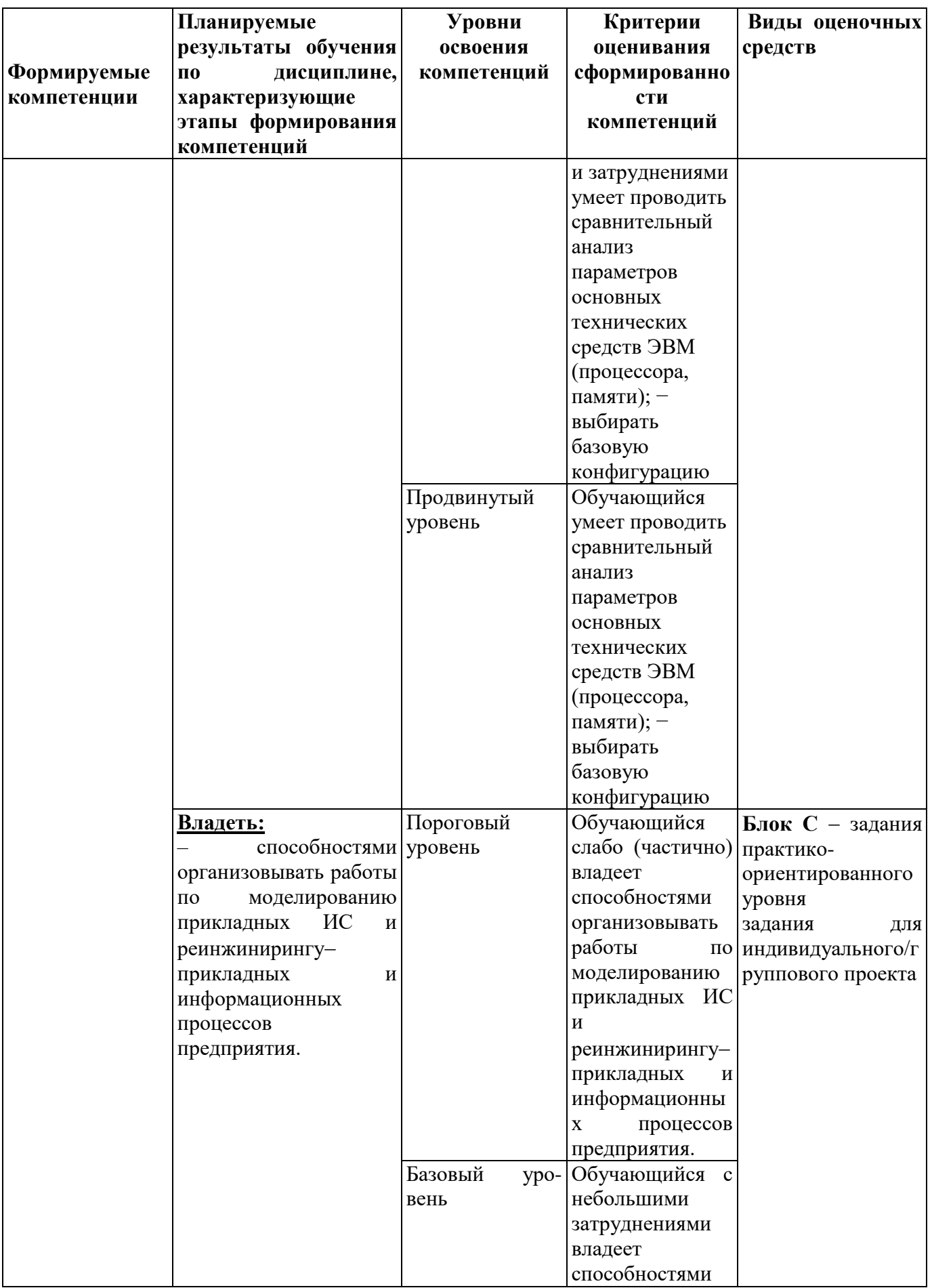

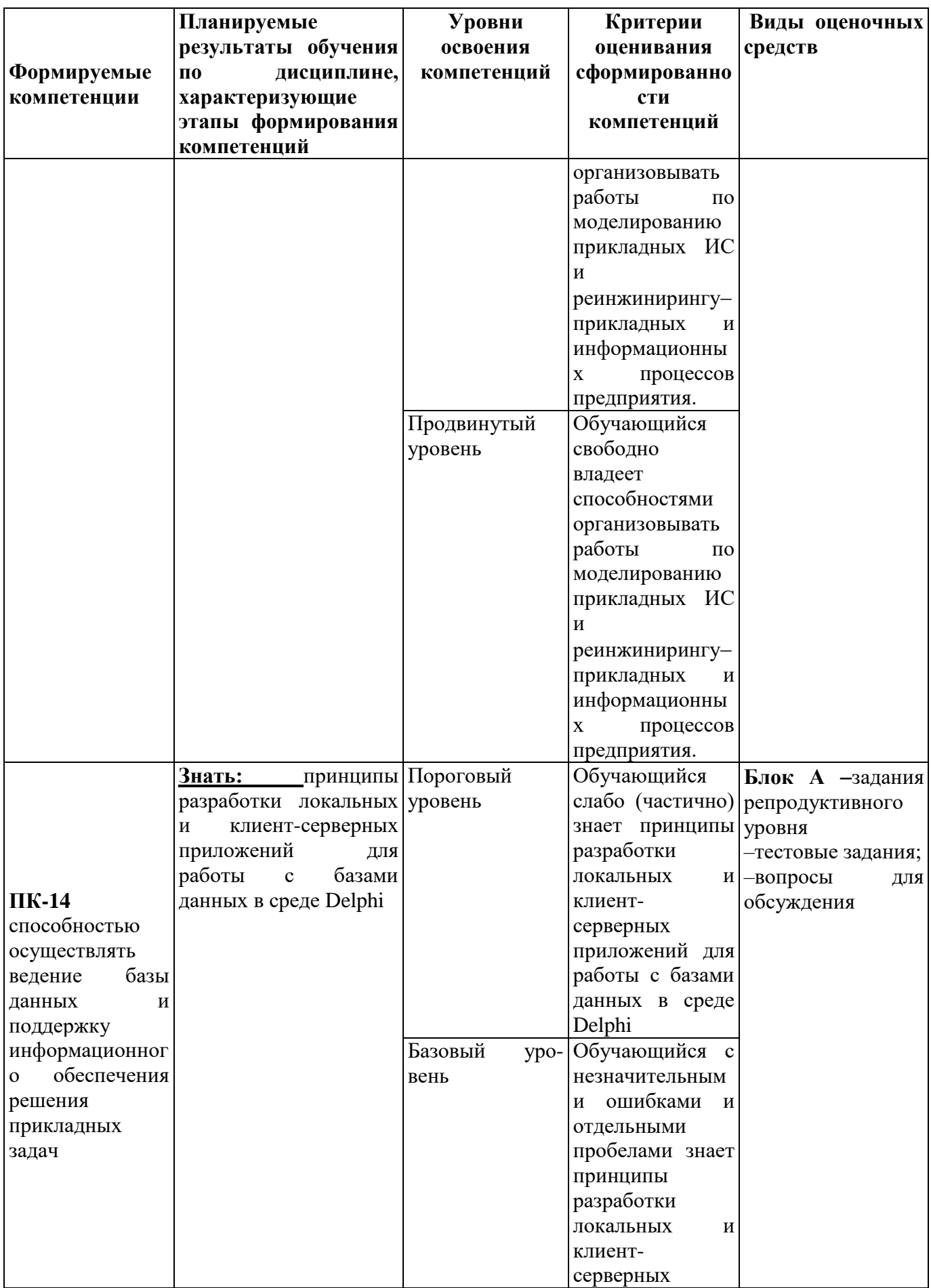

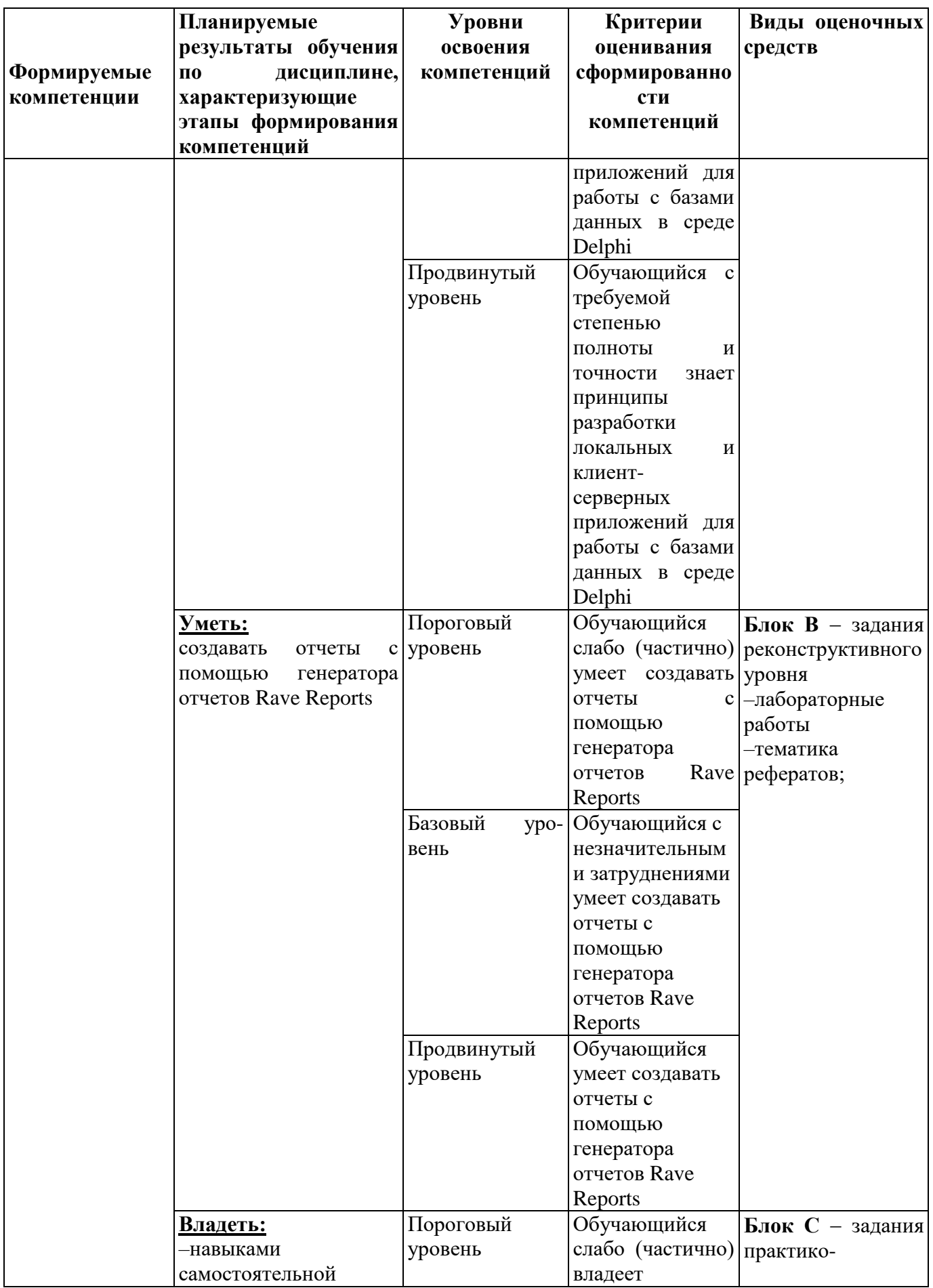

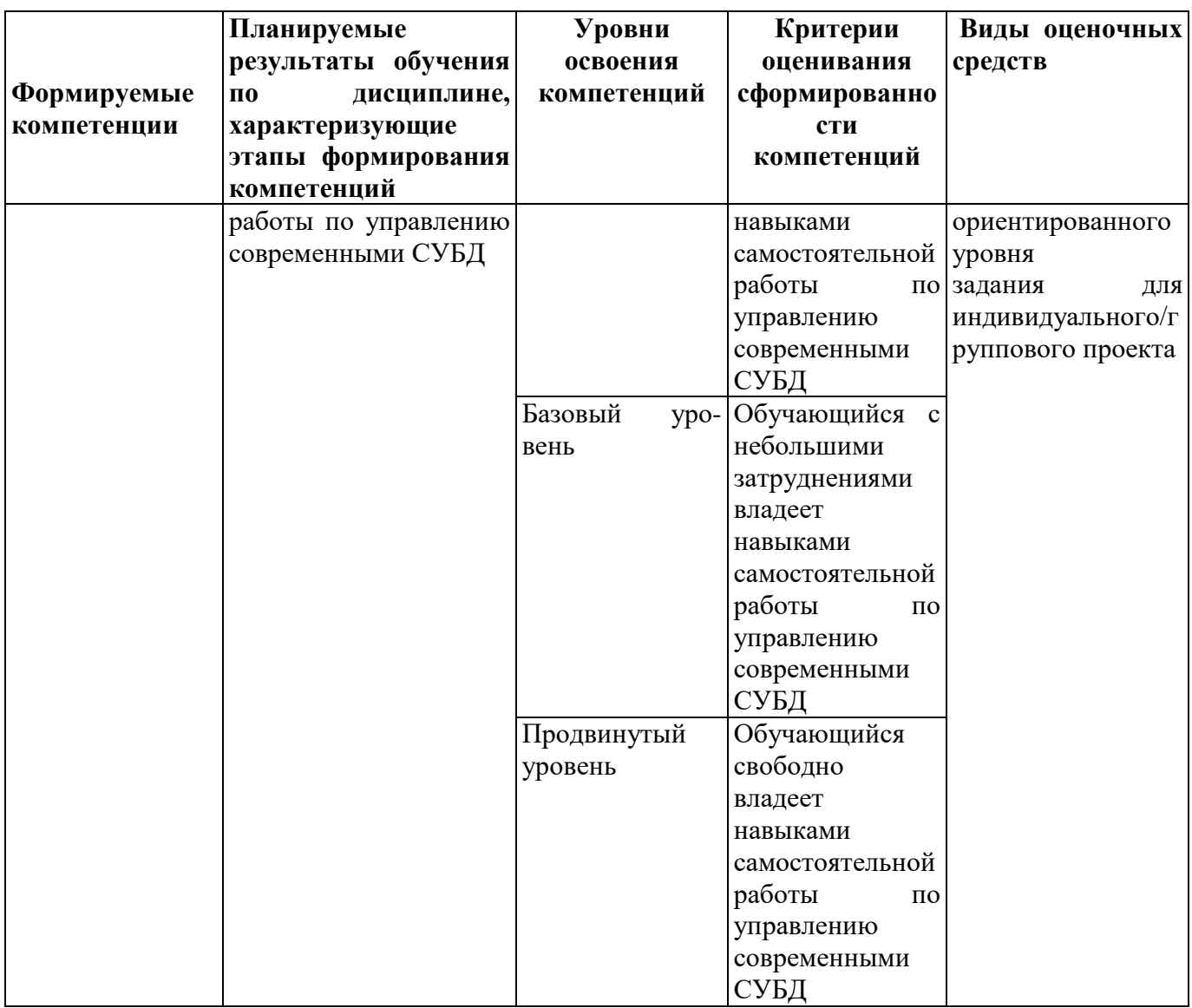

#### РАЗДЕЛ 2. Задания, необходимые для оценки планируемых результатов обучения по дисциплине

#### Для проверки сформированности компетенции ПК-2: способность разрабатывать, внедрять и адаптировать прикладное программное обеспечение Блок А. Задания репродуктивного уровня («знать»)

### А.1 Фонд тестовых заданий по дисциплине

#### Тесты типа А.

1. Утилита, входящая в поставку Delphi и предназначенная для создания баз данных: a) DBE Administrator

- b) DataBase Desktop
- c) SQL Explorer
- d) Data Pump
- 2. Какой пункт списка Table Properties используется для установления межтабличных связей при создании базы данных средствами Delphi:
	- a) Secondary Indexes
	- b) Referential Integrity
	- c) Table Lookup
	- d) Dependent Tables
- 3. В базовый механизм доступа к данным не входят компоненты:
- a) Компоненты, инкапсулирующие набор данных:
- b) Компоненты TDataSource ;
- c) Компоненты навигации TNavigator;
- d) Визуальные компоненты отображения данных.
- 4. На какой странице палитры компонент расположены компоненты, инкапсулирующие набор данных:
- a) DataAccess;
- b) DBE;
- c) DataSnap;
- d) DataControls.
- 5. Какой компонент называют источником данных?
- a) DataSource;
- b) DataSnap;
- c) DataSet;
- d) DataBase.
- 6. Какой из перечисленных компонент предназначен для визуального представления данных из базы данных на форме:
- a) DBGrid
- b) Table
- c) Grid
- d) StringGrid
- 7. Связь с базой данных: нахождение файла с данными, подключение к нему и передачу данных от файла данных к приложению и обратно является функцией компонент:
- a) Компоненты, инкапсулирующие набор данных;
- b) Компоненты TDataSource ;
- c) Визуальные компоненты отображения данных
- d) Компоненты навигации TNavigator.
- 8. Технология, реализующая стандартные функции доступа к данным:
	- a) dbExpress
	- b) ADO
	- c) BDE
	- d)InterBase Express.
- 9. Какой класс является базовым для компонентов-наборов данных:
	- a) TDataSource
	- b) TDataset
	- c) TTable
	- d) TDataConnection

10. Какое свойство открывает или закрывает набор данных:

- a) Show
- b) Active
- c) Hide
- d) Visible

11. Значение параметра индекса, определяющее сортировку записей без учета регистра символов:

- a) ixDescending
- b) ixNonMaintained
- c) ixCaseInsensitive
- d) ixUnique

12. Управление свойствами индексов в среде Delphi осуществляется через свойство класса TDataSet:

- a) IndexDefs
- b) Options
- c) Params
- d) IndexName

13. Какие из перечисленных методов организуют поиск записей в базе данных по индексированным полям:

- Locate a)
- FindKey  $b)$
- $c)$ SetKey
- $\mathbf{d}$ GotoKey
- 1. A, B, C
- 2.  $B.C$
- 3. B, C, D
- $4.$  B.D

14. Метод поиска записей в базе данных, возвращающий значение найденной записи:

- a) FindKey
- b) GotoKey
- c) Locate
- d) LookUp
- 15. Выберите верное утверждение:

а) С одним источником данных может быть связан только один визуальный компонент:

b) С каждым компонентом доступа к данным может быть связан как минимум один компонент источник данных;

c) С каждым компонентом доступа к данным может быть связан только один компонент источник данных;

d) С каждым компонентом доступа к данным может быть связан только один визуальный компонент.

16.Связь с базой данных: нахождение файла с данными, подключение к нему и передачу данных от файла данных к приложению и обратно является функцией компонент:

- a) Компоненты, инкапсулирующие набор данных;
- b) Компоненты TDataSource ;
- c) Визуальные компоненты отображения данных
- d) Компоненты навигации TNavigator.

17. Технология, обеспечивающая универсальный доступ к гетерогенным источникам данных из приложений БД называется:

- a) dbExpress
- b) ADO
- c) BDE
- d) InterBase Express

18.Технология, реализующая стандартные функции доступа к данным:

- a) dbExpress
- b) ADO
- c) BDE
- d) InterBase Express.

19.Для установления связи визуальных компонент с источниками данных используется свойство:

- a) TableName
- b) DataSource
- c) DataSet
- d) DataConnection
- 20.Компонент, обеспечивающий доступ к таблице базы данных целиком, создавая набор данных, структура полей которого полностью повторяет таблицу БД называется:
	- a) DataConnection
	- b) Table
	- c) Query
	- d) StoryProc

#### **А2. Вопросы для обсуждения**

- 1. Что представляет собой набор данных в Delphi?
- 2. Чем отличаются индексированные поля от ключевых?
- 3. Какие компоненты входят в набор данных?

#### **Блок В. Задания реконструктивного уровня («уметь»)**

#### **В1. Лабораторные работы.**

*Лабораторная работа.* Подключение и отображение набора данных в приложении Delphi.

*Лабораторная работа.* Поиск, фильтрация и сортировка данных.

*Лабораторная работа.* Создание форм для просмотра и редактирования содержимого таблиц базы данных.

#### **В2. Тематика презентаций**

- 1. Триада компонент для работы с БД в Delphi
- 2. Кластерные и некластерные индексы.
- 3. Механизмы доступа к данным БД.

#### **Блок С. Задания практико-ориентированного уровня для диагностирования сформированности компетенций («владеть»)**

#### **С1. Задания для индивидуальных/ групповых проектов**

- 1. Создание БД «Автосалон»
- 2. Создание БД «Телефонный справочник»
- 3. Создание БД «Школа»

**Блок Д. Задания для использования в рамках промежуточной аттестации**

#### **Д1.Перечень экзаменационных вопросов**

- 1. Подключение и отображение наборов данных
- 2. Набор данных основные методы и свойства
- 3. Краткая характеристика компонентов: таблица, запрос, хранимая процедура
- 4. Индексы и инвертированные списки
- 5. Поиск и фильтрация базы данных средствами Delphi
- 6. Правила использования индексов в проектах Delphi
- 7. Механизмы управления базами данных
- 8. Сервер приложения: функции, алгоритм создания
- 9. Алгоритм работы отчета. Краткая характеристика набора Rave Reports
- 10. Алгоритм работы отчета. Краткая характеристика набора **QuickReports**

**Для проверки сформированности компетенции ПК-3:** способность проектировать ИС в соответствии с профилем подготовки по видам обеспечения

#### Блок А. Задания репродуктивного уровня («знать»)

#### А.1 Фонд тестовых заданий по дисциплине

#### Тесты типа А.

- Переменные, используемые в программе, объявляются: 1.
	- а) в начале программы, после слова Program;
- b) в любом месте программы между begin и end;
- с) в начале программы, после слова var;
- d) в любом месте программы после оператора for.
- 2. Какое из перечисленных слов озаглавливает раздел описания переменных:
	- Type; a)
	- Var:  $\mathbf{b}$
	- $c)$ Const:
	- $\mathbf{d}$ Label.
- 3. Какого раздела не существует в программе, написанной на языке Паскаль:
	- а) Заголовка;
	- b) Примечания;
	- с) Описаний;
	- d) Операторов.
- 4. Стандартные типы данных:
	- а) Целый;
	- b) Интервальный;
	- с) Символьный;
	- d) Логический;
	- $e)$ Перечисляемый;
- 5. Зарезервированное слово div обозначает операцию ...
	- а) левого сдвига;
	- b) целочисленного деления;
	- с) правого сдвига;
	- d) нахождения остатка от деления.
- 6. Установите соответствие между типами данных и их обозначениями

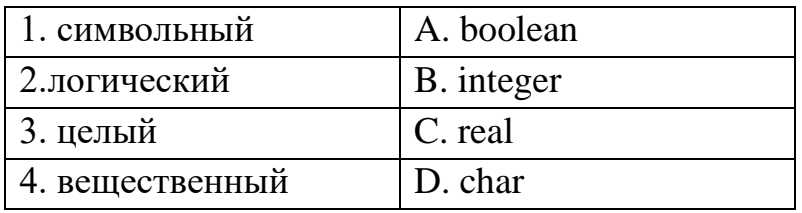

- a) 1A, 2D, 3B, 4C;
- b)  $1D, 2B, 3C, 4A$ ;
- c) 1C, 2A, 3D, 4B;
- d) 1D, 2A, 3B, 4C.

7. Какие из перечисленных символов используются для указания комментарий в программах:

- a)  $(...).$
- b)  $[....];$
- c) {....};
- d)  $\langle ... \rangle$ .
- 8. Раздел VAR служит...
	- а) Для описания используемых переменных;
	- b) Для описания величин;
	- с) Для описания выражений;
	- d) Верного ответа нет.
- 9. Переменные  $-$  это:

#### $\mathbf{a}$ величины, которые могут менять свое значение в процессе выполнения программы;

величины, которые не могут менять своего значения в процессе  $h)$ выполнения программы;

обозначают строки программы, на которые передается управление во  $\mathbf{c})$ время выполнение программы;

 $\mathbf{d}$ Верного ответа нет.

 $10<sub>l</sub>$ Какой диалоговый компонент предназначен для открытия файлов с изображениями?

- OpenDialog a)
- **OpenPictureDialog**  $b)$
- $c)$ ColorDialog
- ImageDialog  $\mathbf{d}$

Группа пользователей, работающих с одной БД и имеющих общий файл 11. рабочей группы.

- файл рабочей группы a)
- **b**) рабочая группа
- c) программа Visual Basic
- d) установка пароля
- е) группа пользователей

 $12<sub>1</sub>$ В каком случае пользователь становится членом группы Admins с именем Admin?.

- а) после установки пароля
- b) после предотвращения изменения структуры
- с) после создания рабочей группы
- d) после создания первичной группы
- е) после работы с файлами рабочей группы
- $13<sub>1</sub>$ Что такое файл рабочей группы? а) системный файл с информацией о группе пользователей, работающих с БД коллективного доступа

b) группа пользователей, работающих с первой БД и имеющих общий файл рабочей группы

с) импортирование всех объектов БД в новый файл

d) использование вкладки смена владельца диалогового окна **РАЗРЕШЕНИЯ** 

е) установка пароля, требуемого при открытии БД

#### А2. Вопросы для обсуждения

- 1. Какие два формата БД Вам известны?
- 2. Чем отличаются локальные БД от удаленных?
- 3. Архитектура БД.

#### Блок В. Задания реконструктивного уровня («уметь»)

#### В1. Лабораторные работы.

Лабораторная работа. Создание структуры базы данных с помощью утилиты DatabaseDesktop.

Лабораторная работа. Использование вычислимых полей.

#### В2. Тематика рефератов

- 1. Виды баз данных с точки зрения технологии обработки данных
- 2. Компоненты, используемые для работы с БД.
- 3. Подключение и отображение наборов данных
- 4. Структура и функции клиентского приложения
- 5. Клиентские наборы данных

#### Блок С. Задания практико-ориентированного уровня для диагностирования сформированности компетенций («владеть»)

#### С1. Задания для индивидуальных/групповых проектов

- 1. Создание БД «Библиотека»
- 2. Создание БД «Ювелирный магазин»
- 3. Создание БД «Склад»

#### Блок Д. Задания для использования в рамках промежуточной аттестации

#### Д1. Перечень экзаменационных вопросов

- $1<sup>1</sup>$ Общий обзор средств Delphi для работы с базами данных
- 2. Компоненты, используемые для связи с базой данных
- $3.$ Механизмы управления базами данных
- $\overline{4}$ . Сервер приложения: функции, алгоритм создания
- 5. Механизм удаленного доступа к данным DataSnap
- 6. Архитектура распределенного приложения

Для проверки сформированности компетенции ПК-8: способность программировать приложения и создавать программные прототипы решения прикладных задач

#### Блок А. Задания репродуктивного уровня («знать»)

#### А.1 Фонд тестовых заданий по дисциплине

#### Тесты типа А.

- 1. База данных  $-$  это ...
	- а) набор языковых и программных средств, предназначенных для ведения документации предприятия;
	- b) именованная совокупность данных, отражающая состояние объектов и их отношений в рассматриваемой предметной области;
	- с) набор связанных между собой таблиц с данными;
	- d) система сбора, обработки и хранения информации.

2. Файл проекта приложения, создаваемого в визуальной среде Delphi имеет расширение:

- **DPR** a)
- **RAV**  $b)$
- **PAS**  $c)$
- **REP**  $\mathbf{d}$

3. Объект базы данных, создаваемый с целью повышения производительности выполнения запросов за счёт ускоренного поиска и извлечения необходимых строк:

- Ключ a)
- Индекс  $b)$
- Таблица  $\mathbf{c}$ )
- $\mathbf{d}$ Форма
- 3. Файл модуля проекта приложения, создаваемого в визуальной среде Delphi имеет расширение:
- **RAV** a)
- **REP**  $b)$
- **DPR**  $\mathbf{c}$ )
- **PAS**  $\mathbf{d}$
- 4. Для просмотра списка подчиненных таблиц необходимо в окне структуры главной таблице в списке Table Properties выбрать пункт:
- **Dependent Tables** a)
- **Referential Integrity**  $b)$
- $\mathbf{c}$ ) **Secondary Indexes**
- Table Lookup  $\mathbf{d}$
- 5. Какие компоненты содержит страница палитры компонент DataAccess:
- а) Компоненты, инкапсулирующие набор данных:
- b) Компоненты TDataSource;
- с) Компоненты навигации TNavigator;
- Визуальные компоненты отображения данных.  $\rm d$
- 6. Выберите верное утверждение:

а) С одним источником данных может быть связан только один визуальный компонент:

b) С каждым компонентом доступа к данным может быть связано один и более компонента источника данных:

с) С каждым компонентом доступа к данным может быть связан только один компонент источник данных;

d) С каждым компонентом доступа к данным может быть связан только один визуальный компонент.

- 7. Технология, использующая для получения данных исключительно запросы SOL:
- dbExpress a)
- **ADO**  $b)$
- **BDE**  $\mathcal{C}$ )
- InterBase Express. d)
- 8. Для установления связи компонент наборов данных с базой данных используется свойство:
- **DataSet**  $a)$
- $b)$ DataSource
- DatabaseName  $c)$
- $\mathbf{d}$ Tabletype
- 9. Для создания запросов среде Delphi используется компонента:
- $a)$ Table
- b) Ouery
- c) StoryProc
- d) SOL

10. Какое из перечисленных свойств набора данных включает и отключает фильтр:

- a) Filter
- b) Filtered
- c) FilterOptions
- d) FilterParams
- 11. Средством визуального построения запросов является:
- a) My SQL
- b) SQL Constructor
- c) SQL Builder

d) SQL Maker

12. При создании запросов в среде Delphi с помощью конструктора запросов условия отбора задаются на вкладке:

- a) Selection
- b) Criteria
- c) Grouping
- d) Group Criteria

#### **А2. Вопросы для обсуждения**

- 1. Какие виды запросов Вам известны?
- 2. Набор компонентов для построения отчетов?
- 3. Какие технологии доступа к данным Вам известны?

#### **Блок В. Задания реконструктивного уровня («уметь»)**

#### **В1. Лабораторные работы.**

*Лабораторная работа.* Подключение и отображение набора данных в приложении Delphi.

*Лабораторная работа.* Поиск, фильтрация и сортировка данных.

*Лабораторная работа.* Использование конструктора запросов SQLBuilder.

*Лабораторная работа № 1.* Создание параметрических запросов.

#### **В2. Тематика рефератов**

- 1. Клиент многозвенного распределенного приложения».
- 2. Структура и функции клиентского приложения
- 3. Клиентские наборы данных
- 4. Основные свойства компонента TClientDataSet
- 5. Агрегатные функции и поля

#### **Блок С. Задания практико-ориентированного уровня для диагностирования сформированности компетенций («владеть»)**

#### **С1. Задания для индивидуальных/ групповых проектов**

- 1. Создание БД «Салон сотовой связи»
- 2. Создание БД «Магазин бытовой техники»
- 3. Создание БД «Библиотека»

#### **Блок Д. Задания для использования в рамках промежуточной аттестации**

#### **Д1.Перечень экзаменационных вопросов**

- 1. Подключение и отображение наборов данных
- 2. Набор данных основные методы и свойства
- 3. Краткая характеристика компонентов: таблица, запрос, хранимая процедура
- 4. Индексы и инвертированные списки
- 5. Поиск и фильтрация базы данных средствами Delphi
- 6. Правила использования индексов в проектах Delphi
- 7. Запросы в проектах Delphi и использование SQL Builder
- 8. Характеристика запросных компонент
- 9. Запросы с параметром и динамические запросы
- Реализация технологии ADO в Delphi.  $10<sub>l</sub>$

Для проверки сформированности компетенции ПК-12: способность проводить тестирование компонентов программного обеспечения ИС

### Блок А. Задания репродуктивного уровня («знать»)

#### А.1 Фонд тестовых заданий по дисциплине

#### Тесты типа А.

- 1. Файл проекта приложения, создаваемого в визуальной среде Delphi имеет расширение:
- a) DPR
- b) RAV
- c)  $PAS$
- d) REP
- 2. Утилита, входящая в поставку Delphi и предназначенная для создания баз данных:
- a) DBE Administrator
- b) DataBase Desktop
- c) SQL Explorer
- d) Data Pump
- 3. Какой пункт списка Table Properties используется для установления межтабличных связей при создании базы данных средствами Delphi:
- a) Secondary Indexes
- b) Referential Integrity
- c) Table Lookup
- d) Dependent Tables
- 4. В базовый механизм доступа к данным не входят компоненты:
- а) Компоненты, инкапсулирующие набор данных:
- b) Компоненты TDataSource;
- c) Компоненты навигации TNavigator;
- d) Визуальные компоненты отображения данных.
- 5. На какой странице палитры компонент расположены компоненты, инкапсулирующие набор данных:
- a) DataAccess;
- b) DBE;
- c) DataSnap;
- d) DataControls.
- 6. Какой компонент называют источником данных?
- a) DataSource;
- b) DataSnap;
- c) DataSet;
- d) DataBase.
- 7. Какой из перечисленных компонент предназначен для визуального представления данных из базы данных на форме:
- a) DBGrid
- b) Table
- c) Grid
- d) StringGrid
- 8. Связь с базой данных: нахождение файла с данными, подключение к нему и передачу данных от файла данных к приложению и обратно является функцией компонент:
- a) Компоненты, инкапсулирующие набор данных;
- b) Компоненты TDataSource ;
- c) Визуальные компоненты отображения данных
- d) Компоненты навигации TNavigator.
- 9. Технология, реализующая стандартные функции доступа к данным:
- a) dbExpress
- b) ADO
- c) BDE
- d) InterBase Express.
- 10.Какой класс является базовым для компонентов-наборов данных:
- a) TDataSource
- b) TDataset
- c) TTable
- d) TDataConnection
- 11.Какое из перечисленных свойств набора данных включает и отключает фильтр:
- a) Filter
- b) Filtered
- c) FilterOptions
- d) FilterParams
- 12.Какие типы запросов существуют:
- a) Статические
- b) Изменяемые
- c) Параметрические
- d) Ключевые
- e) Динамические
- f) Структурные
- 1. A, B, D, E
- 2. A, B, D, F
- 3. A, B, C, E
- 4. C, D, E, F

13. Простейшим набором компонент для создания отчетов в среде Delphi является:

- a) RaveReports
- b) QuickReport
- c) FastReport
- d) Free Report

14. К какой группе компонентов относится компонент TRvQueryConnection:

- a) Компоненты преобразования данных
- b) Компоненты управления отчетом
- c) Компоненты наборы данных
- d) Компоненты соединения с источниками данных
- 15. Сколько уровней имеет клиент-серверное приложение баз данных:
	- a) 1
	- b) 2
	- c) 3
	- d) 4

#### **Блок В. Задания реконструктивного уровня («уметь»)**

#### **В1. Лабораторные работы.**

*Лабораторная работа.*Создание форм для просмотра и редактирования содержимого таблиц базы данных.

*Лабораторная работа.* Подключение и отображение набора данных в приложении Delphi.

*Лабораторная работа.* Построение отчетов с помощью генератора отчетов RaveReports.

#### **В2. Тематика рефератов**

#### **Блок С. Задания практико-ориентированного уровня для диагностирования сформированности компетенций («владеть»)**

#### **С1. Задания для индивидуальных/ групповых проектов**

1.База данных "Кадровый учет"

2.База данных "Отель" (Interbase)

3. БД Рекламное агентство (Interbase)

#### Блок Д. Задания для использования в рамках промежуточной аттестации

#### Д1. Перечень экзаменационных вопросов

- $1<sub>1</sub>$ Полключение и отображение наборов ланных
- $\overline{2}$ . Набор данных – основные методы и свойства
- $\overline{3}$ . Краткая характеристика компонентов: таблица, запрос, хранимая процедура
- $\overline{4}$ . Запросы в проектах Delphi и использование SQL Builder
- $5<sub>1</sub>$ Характеристика запросных компонент
- 6. Запросы с параметром и динамические запросы
- 7. Алгоритм работы отчета. Краткая характеристика набора Rave Reports
- $\mathsf{R}$ Алгоритм работы отчета. Краткая характеристика набора OuickReports

Для проверки сформированности компетенции ПК-14: способностью осуществлять ведение базы данных и поддержку информационного обеспечения решения прикладных задач

#### Блок А. Задания репродуктивного уровня («знать»)

#### А.1 Фонд тестовых заданий по дисциплине

#### Тесты типа А.

- 1. Утилита, входящая в поставку Delphi и предназначенная для создания баз данных:
- a) DBE Administrator
- b) DataBase Desktop
- c) SQL Explorer
- d) Data Pump
- 2. Компонент, обеспечивающий доступ к таблице базы данных целиком, создавая набор данных, структура полей которого полностью повторяет таблицу БД:
	- a) DataConnection
	- b) Ouery
	- c) Table
	- d) StoryProc
- 3. Технология, использующая для получения данных исключительно запросы SOL:
	- a) dbExpress
	- b) ADO
	- $c)$  BDE
	- d) InterBase Express.
- 4. Простейшим набором компонент для создания отчетов в среде Delphi является:
	- a) RaveReports
	- b) QuickReport
	- c) FastReport
	- d) Free Report
- 5. Что является простейшим способом защиты БД?.
- а) создание учетных записей
- **b)** установка пароля
- с) импортирование всех объектов БД в новый файл
- d) переименование файлов
- e) создание программы Visual Basic
- 6. Правила, которыми наделены администраторы и владельцы.
	- а) администратор БД не всегда может получить право доступа по всем объектам, созданных членами данной рабочей группы
	- b) администратор БД всегда может получить право доступа по всем объектам, созданных членами данной рабочей группы
	- с) владелец БД всегда может открыть БД
	- d) владелец объекта наделен полными правами доступа к этому объекту
	- е) владелец БД не всегда может открыть БД
- 7. Способы смены владельца объектов БД.
	- а) импортирование всех объектов БД в новый файл
	- b) использование вкладки "Смена владельца" диалогового окна Разрешение
	- с) установка пароля
	- d) создание учетных записей
	- е) идентифицирование себя и установка пароля

#### Блок В. Задания реконструктивного уровня («уметь»)

#### В1. Лабораторные работы.

Лабораторная работа. Установка и настройка сервера InterBase.

Лабораторная работа. Разработка приложений с использованием технологии InterBase.

Лабораторная работа. Создание распределенного приложения Delphi.

#### В2. Тематика рефератов

- 1. Архитектура распределенного приложения
- 2. Сервер приложений
- 3. Клиентское приложение
- 4. Механизм удаленного доступа к данным DataSnap
- 5. Технологии удаленного доступа»

#### **Блок С. Задания практико-ориентированного уровня для диагностирования сформированности компетенций («владеть»)**

#### **С1. Задания для индивидуальных/ групповых проектов**

#### **Delphi- проект: интерфейс к БД Interbase**

- 1. Использовать БД InterBase, созданную ранее.
- 2. Создать приложение-клиент в Borland Delphi с визуальными и невизуальными компонентами.
- 3. Подключится из приложения к БД InterBase.
- 4. Создать запросы с параметром:
- 5. Подсчитать количество билетов, проданных на заданный рейс.
- 6. Выведите список билетов, проданных на заданный рейс.
- 7. Подсчитайте количество билетов, проданных на все рейсы за указанное число и сумму выручки.

#### **Блок Д. Задания для использования в рамках промежуточной аттестации**

#### **Д1.Перечень экзаменационных вопросов**

- 1. Работа с транзакциями в Delphi
- 2. Язык хранимых процедур и триггеров
- 3. Использование триггеров в приложениях Delphi
- 4. Использование хранимых процедур в приложениях Delphi
- 5. Механизмы управления базами данных
- 6. Сервер приложения: функции, алгоритм создания
- 7. Механизм удаленного доступа к данным DataSnap
- 8. Архитектура распределенного приложения

**РАЗДЕЛ** 3. Описание показателей  $\mathbf{M}$ критериев оценивания компетенций на различных этапах их формирования, описание шкал оценивания

Балльно-рейтинговая система является базовой системой оценивания сформированности компетенций обучающихся очной формы обучения.

Итоговая оценка сформированности компетенции обучающихся в рамках балльно-рейтинговой системы осуществляется в ходе текущего контроля успеваемости, промежуточной аттестации и определяется как сумма баллов, полученных обучающимися в результате прохождения всех форм контроля.

Оценка сформированности компетенции по дисциплине складывается из двух составляющих:

 $\checkmark$  первая составляющая – оценка преподавателем сформированности компетенции в течение семестра в ходе текущего контроля успеваемости (максимум 100 баллов). Структура первой составляющей определяется технологической картой дисциплины, которая в начале семестра доводится до сведения обучающихся;

 $\sqrt{\text{b}$ вторая составляющая - оценка сформированности компетенции обучающихся на экзамене (максимум - 30 баллов)

Для студентов заочной формы обучения применятся 4-балльная и бинарная результатов текущего шкалы оценивания контроля успеваемости  $\mathbf{M}$ промежуточной аттестации обучающихся.

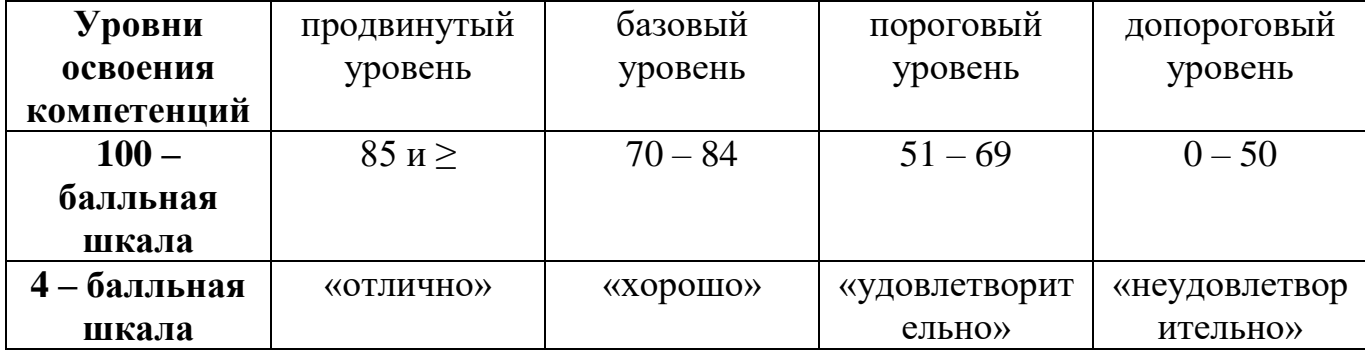

#### Шкала оценок при текущем контроле успеваемости по различным показателям

32

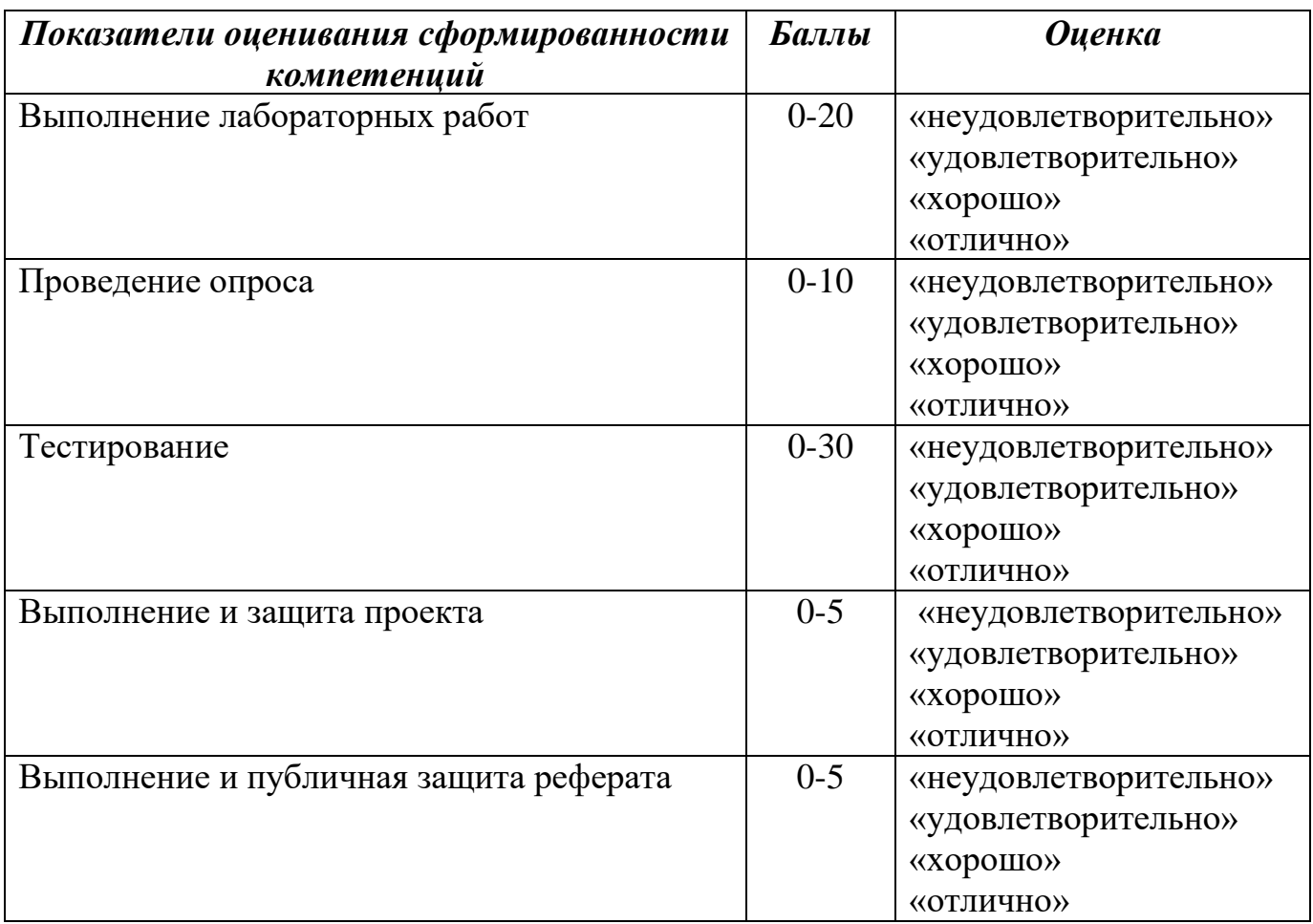

#### **Соответствие критериев оценивания уровню освоения компетенций по текущему контролю успеваемости**

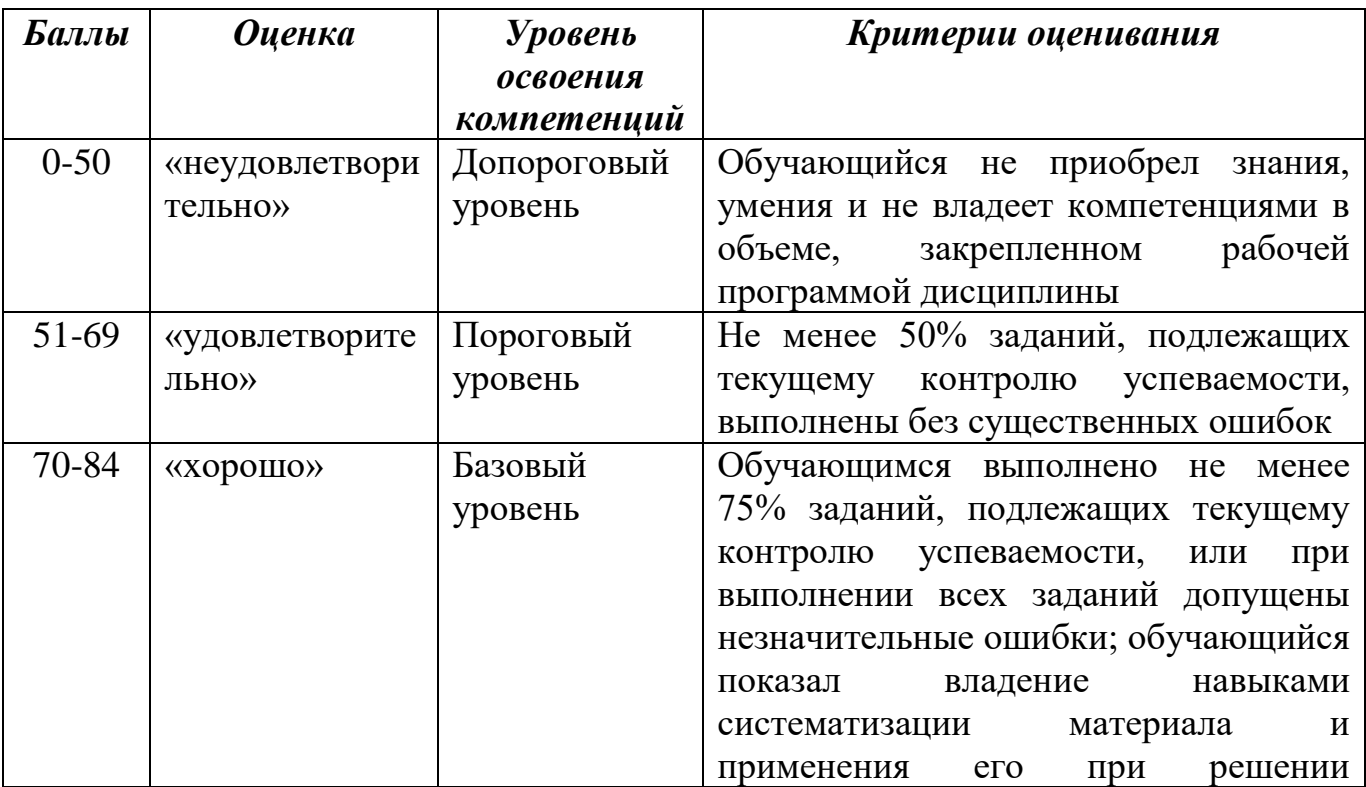

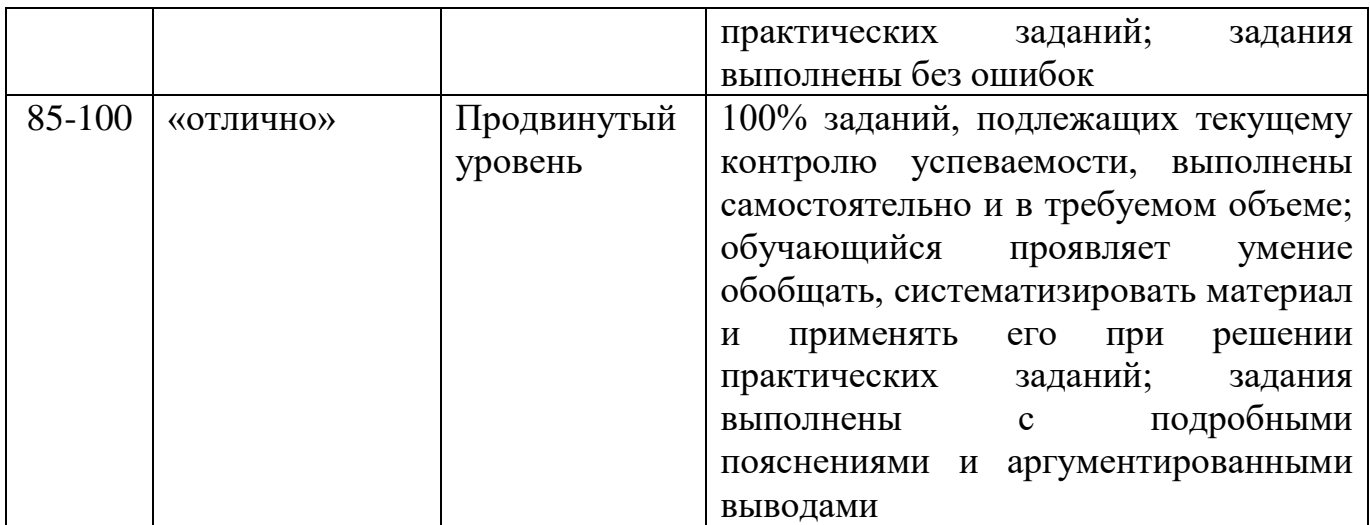

### **Шкала оценок по промежуточной аттестации**

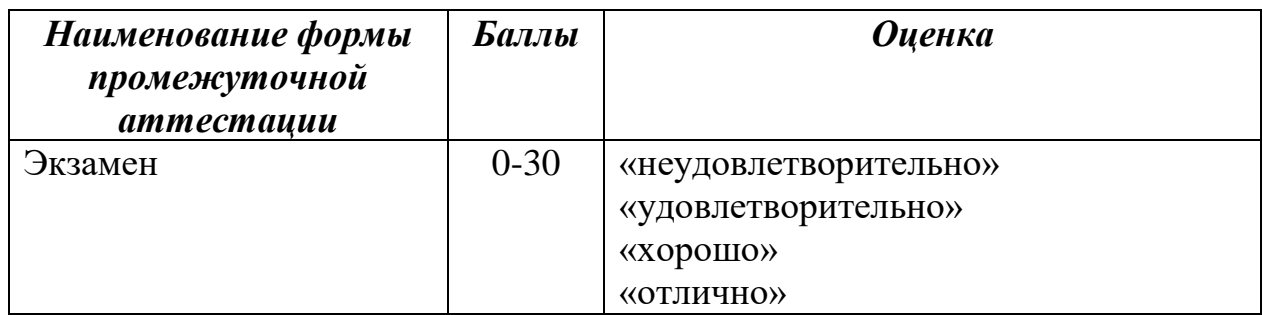

#### **Соответствие критериев оценивания уровню освоения компетенций по промежуточной аттестации обучающихся**

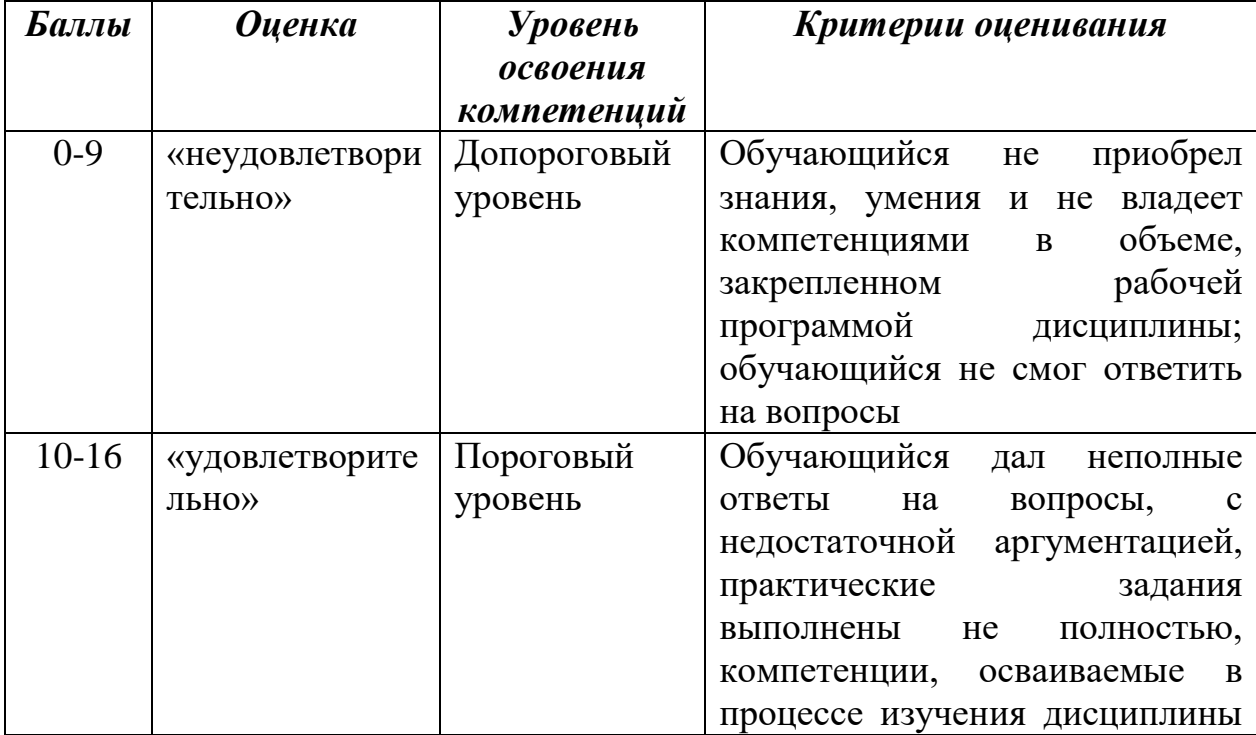

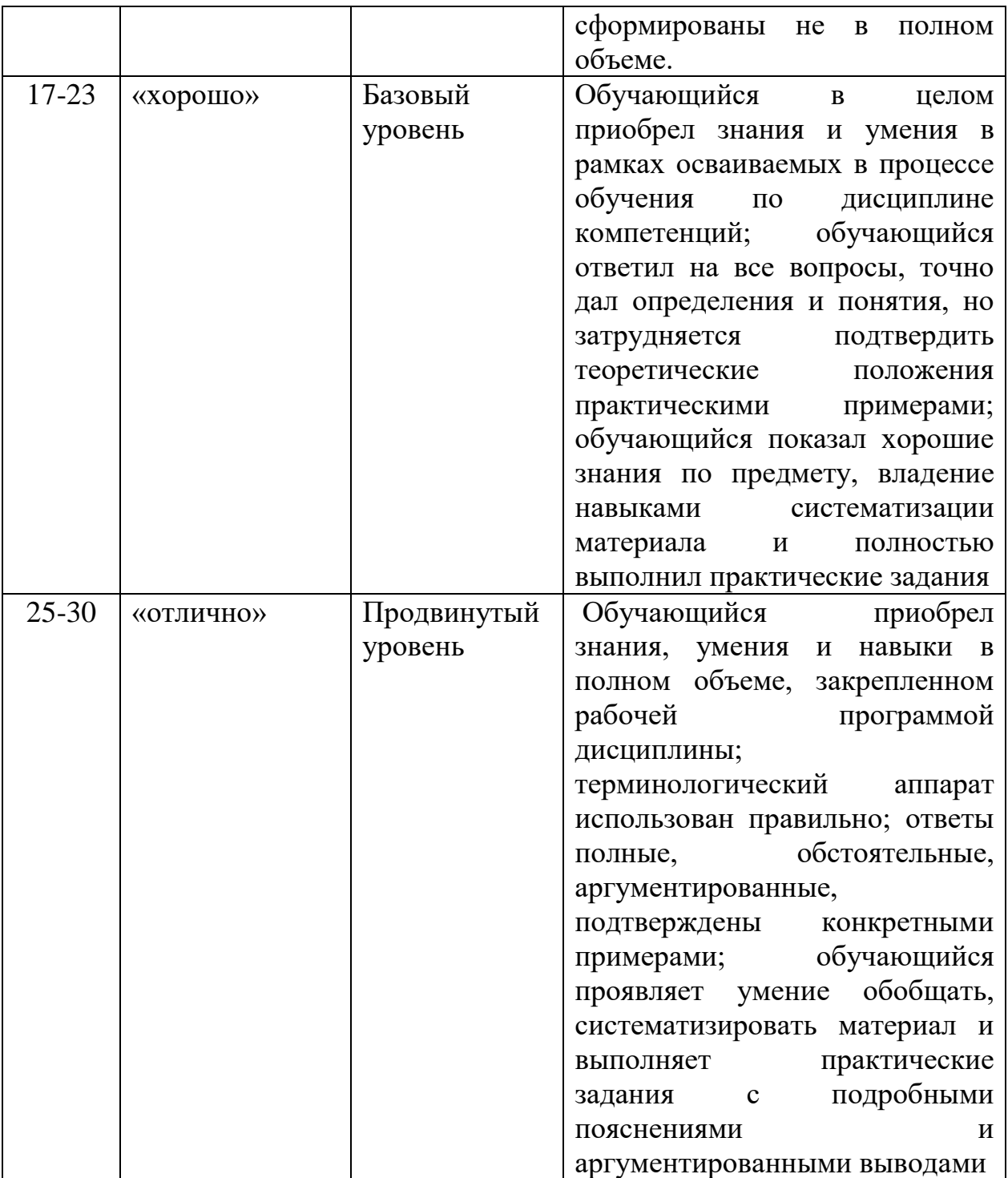

**РАЗДЕЛ 4. Методические материалы, определяющие процедуры** 

**оценивания знаний, умений, навыков, характеризующие этапы формирования компетенций**

**Тестирование** проводится на семинарских занятиях. Самостоятельное выполнение обучающимся учебной группы в течение 30 минут индивидуального тестового задания.

Цель блока - формирование инструментальной компетенции использовать знания базового аппарата дисциплины для решения конкретных задач, самостоятельного приобретения знаний данной дисциплины в условиях повышения личностной мотивации выполнения работы.

Образовательными задачами блока являются:

– глубокое изучение лекционного материала, изучение методов работы с учебной литературой, получение персональных консультаций у преподавателя;

– решение спектра прикладных задач, в том числе профессиональных;

– работа с организационно - управленческими документами

На тестирование отводится 30 минут. Тестовых заданий включает 20 вопросов. Студент может получить максимально 30 баллов.

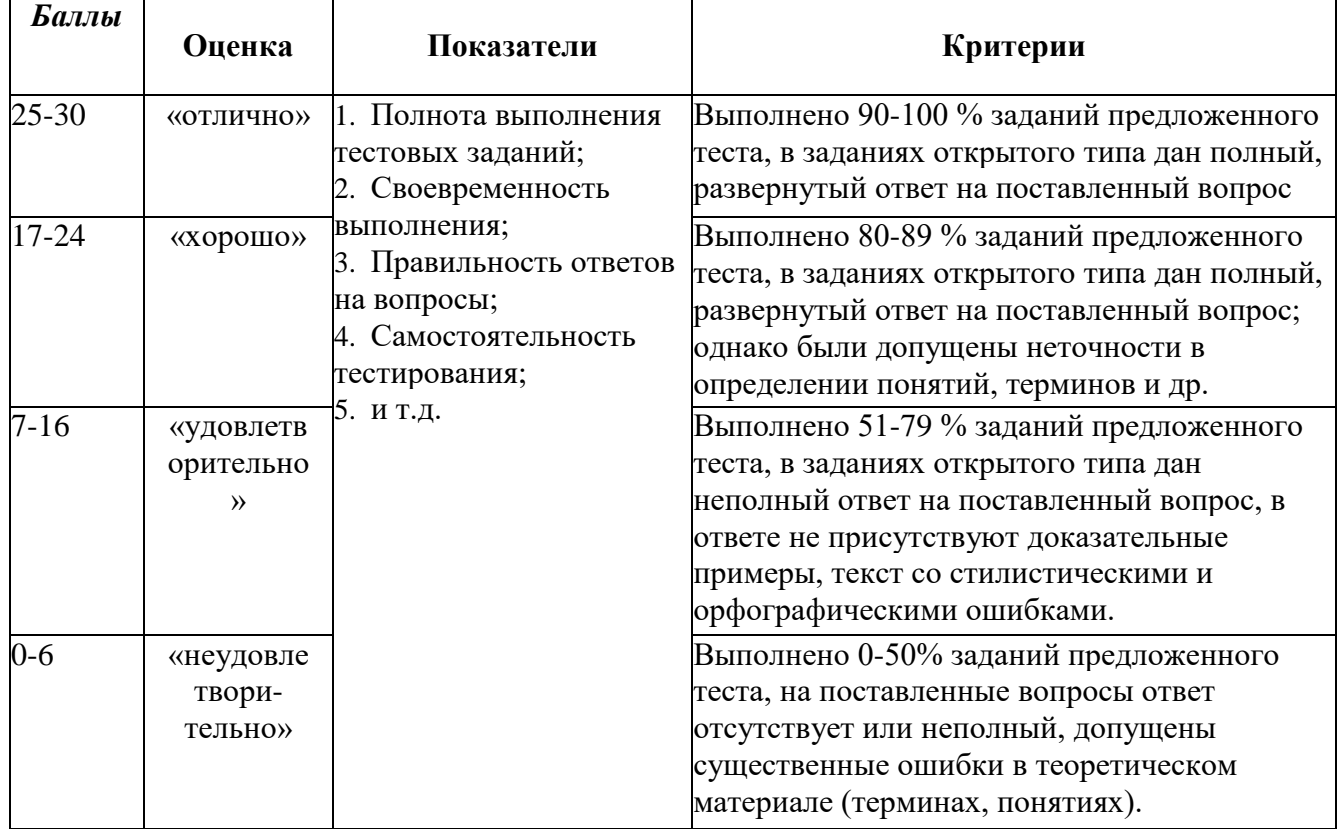

**Методика оценивания выполнения тестов**

**Устная форма** позволяет оценить знания и кругозор студента, умение логически построить ответ, владение монологической речью и иные коммуникативные навыки. Проводятся преподавателем с обучающимся на темы,

связанные с изучаемой дисциплиной, рассчитана на выяснение объема знаний,<br>обучающегося по определенному разделу, теме, проблеме и т.п.

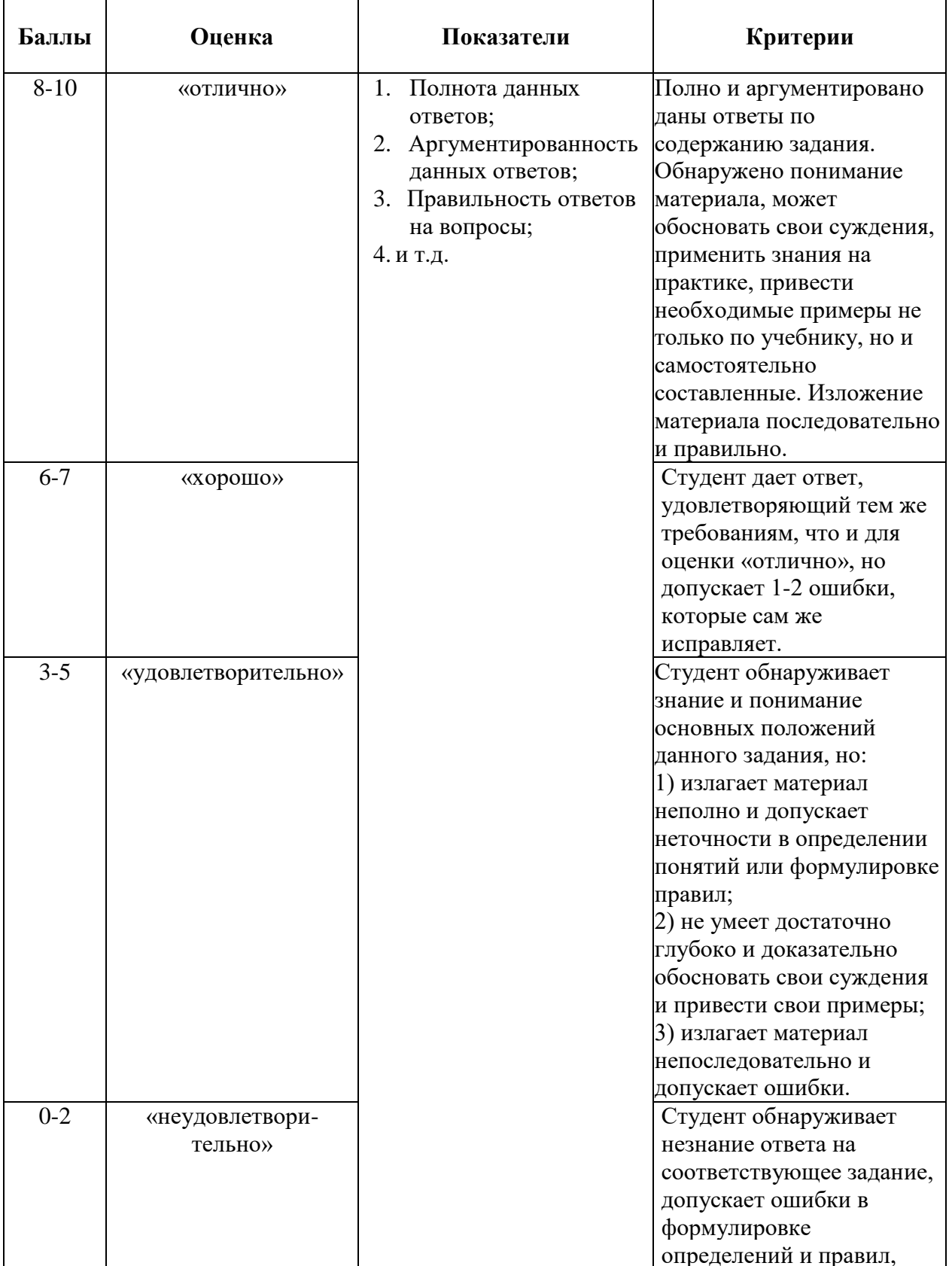

### Методика оценивания ответов на устные вопросы

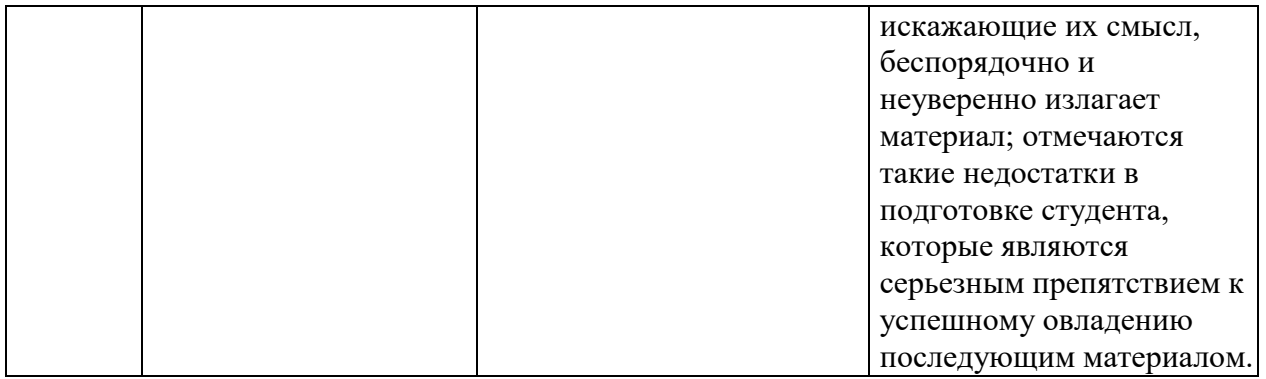

Лабораторная работа — это форма организации учебного процесса, когда обучающиеся по заданию и под руководством преподавателя самостоятельно разрабатывают приложения, осуществляют настройку подсистемы безопасности, проводят измерения, элементарные исследования на основе специально разработанных заданий. Лабораторная работа как вид учебного занятия должна проводиться  $\bf{B}$ специально оборудованных учебных лабораториях. Продолжительность - не менее двух академических часов. Необходимыми структурными элементами лабораторной работы, помимо самостоятельной деятельности студентов, являются инструктаж, проводимый преподавателем, а также организация обсуждения итогов выполнения лабораторной работы.

Содержание лабораторного занятия определяется перечнем формируемых компетенций по конкретной учебной дисциплине, а также характеристикой профессиональной деятельности выпускников, требованиями к результатам освоения основной профессиональной образовательной программы.

Защита лабораторной работы позволяет оценить умение и владение обучающегося излагать суть поставленной задачи, применять стандартные методы решения задачи с использованием имеющейся лабораторной базы, проводить анализ результата работы.

| Баллы     | Оценка    | Показатели            | Критерии                          |
|-----------|-----------|-----------------------|-----------------------------------|
| $16 - 20$ | «отлично» | Полнота выполнения    | Выполнены все требования к        |
|           |           | лабораторной          | лабораторной работе; разработана, |
|           |           | работы;               | отлажена и протестирована         |
|           |           | Своевременность<br>2. | программа; даны правильные ответы |
|           |           | выполнения            | на дополнительные вопросы.        |
| $11 - 15$ | «хорошо»  | лабораторной          | Выполнены основные требования к   |
|           |           | работы;               | лабораторной работе, имеются      |
|           |           | 3. Правильность       | недочеты в разработке и           |
|           |           | выполнения            | тестировании программы; на        |
|           |           | лабораторной          | дополнительные вопросы при защите |
|           |           | работы.               | даны неполные ответы.             |

Методика оценивания выполнения лабораторных заданий

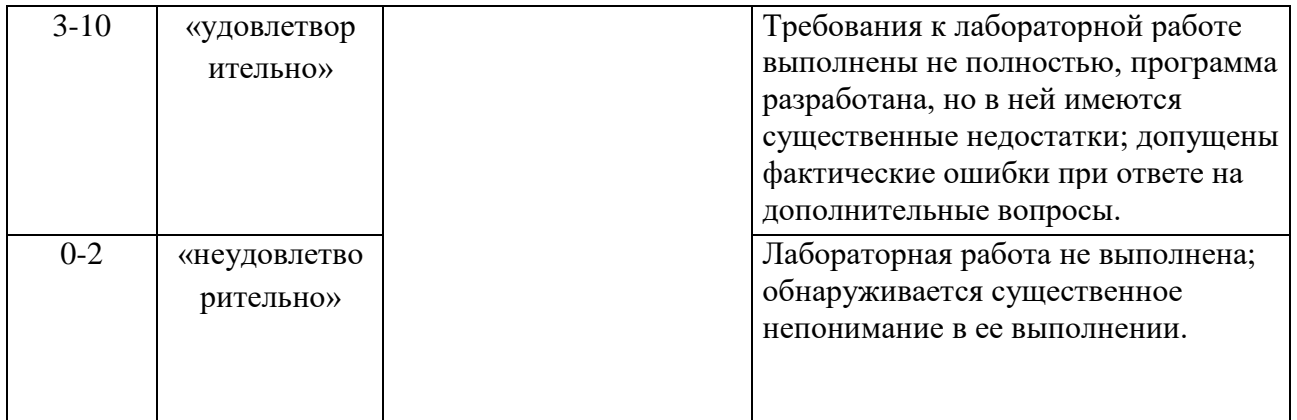

**Индивидуальный проект** представляет собой особую форму организации деятельности обучающихся (учебное исследование или учебный проект).

Индивидуальный проект выполняется обучающимся самостоятельно под руководством преподавателя по выбранной теме в рамках дисциплины.

Индивидуальный проект выполняется обучающимся в течение 1 семестра в рамках самостоятельной работы, специально отведенной учебным планом, и должен быть представлен в виде завершенного учебного исследования или разработанного проекта.

Процедура работы над проектом разбивается на 6 этапов:

- подготовительный (определение руководителей проектов, поиск проблемного поля, выбор темы и её конкретизация, формирование проектной группы)
- поисковый (уточнение тематического поля и темы проекта, её конкретизация, определение и анализ проблемы, постановка цели проекта)
- аналитический (анализ имеющейся информации, поиск информационных лакун, сбор и изучение информации, поиск оптимального способа достижения цели проекта, построение алгоритма деятельности, составление плана реализации проекта: пошаговое планирование работ, анализ ресурсов)
- практический (выполнение запланированных технологических операций, текущий контроль качества составления проекта, внесение (при необходимости) изменений в разработку проекта)
- презентационный (подготовка презентационных материалов, презентация проекта, изучение возможностей использования результатов проекта)
- контрольный (анализ результатов выполнения проекта оценка качества выполнения проекта)

#### **Методика оценивания выполнения индивидуальных проектов**

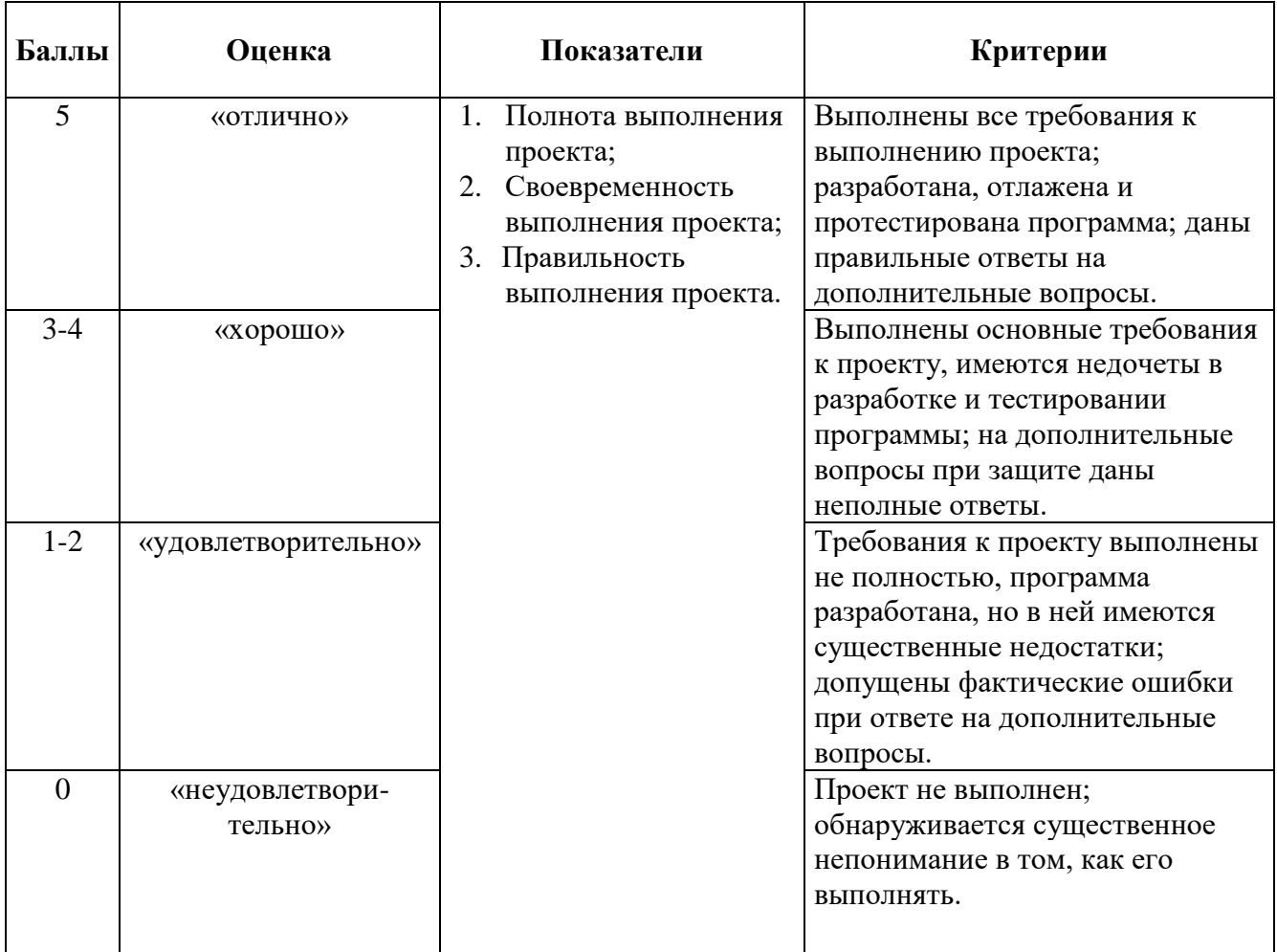

Реферат — краткий доклад или презентация по определённой теме, где собрана информация из одного или нескольких источников.

Содержание реферата полностью зависит от содержания реферируемого источника; содержит точное изложение основной информации без искажений и субъективных оценок; имеет постоянные структуры.

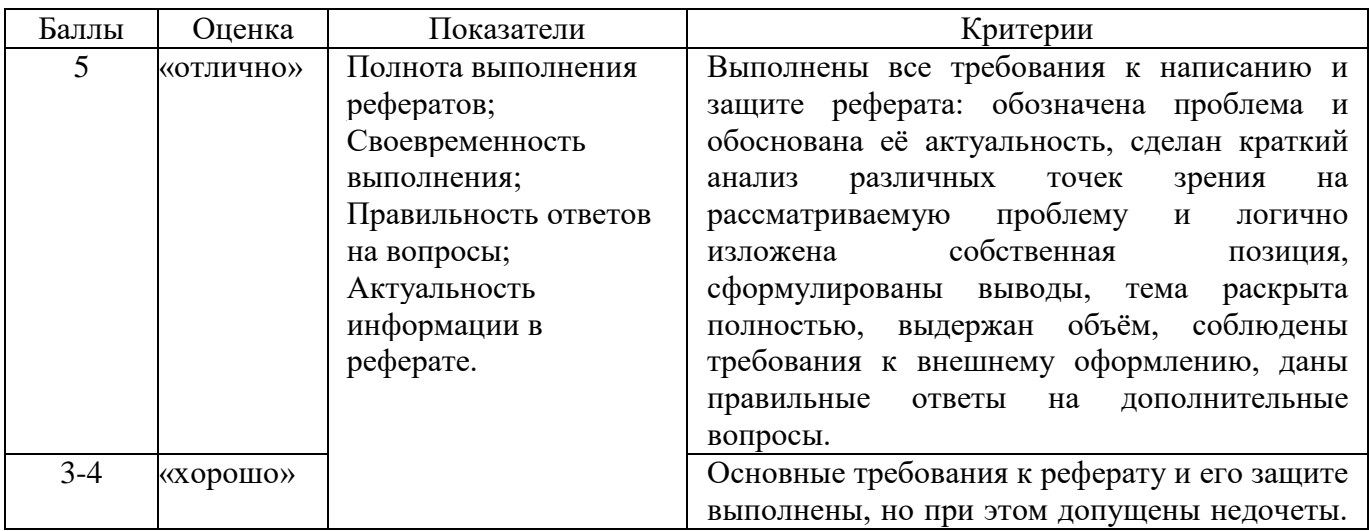

#### **Методика оценивания выполнения рефератов**

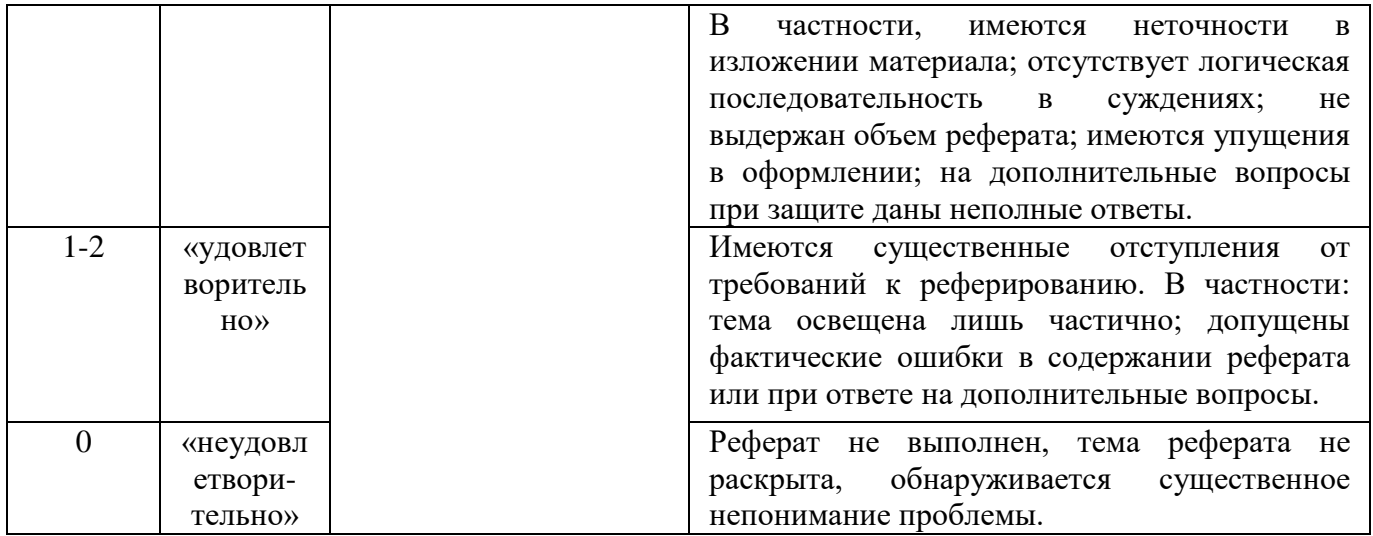

**Экзамен** нацелен на комплексную проверку освоения дисциплины. Экзамен проводится в письменной форме по билетам, в которых содержатся вопросы (задания) по всем темам курса. Обучающемуся даётся время на подготовку. Оценивается владение материалом, его системное освоение, способность применять нужные знания, навыки и умения при анализе проблемных ситуаций и решении практических заданий.

**В экзаменационный билет** включено два теоретических вопроса и практическое задание, соответствующие содержанию формируемых компетенций. Экзамен проводится в устной форме, практическое задание выполняется с использование персонального компьютера. На ответ и решение задачи студенту отводится 40 минут.

#### Лист актуализации оценочных материалов по дисциплине «Работа с базами данных в визуальных средах»

Оценочные материалы пересмотрены, обсуждены и одобрены на заседании кафедры

Протокол от «  $J2 \rightarrow MaA$  20/ $\rlap{P}$  г. № /0

Зав. кафедрой В Гарлев ВС

Оценочные материалы пересмотрены, обсуждены и одобрены на заседании кафедры

Протокол от « 20 » мал 20 /9 г. № 10 Зав. кафедрой V3 Галлев ВС

Оценочные материалы пересмотрены, обсуждены и одобрены на заседании кафедры

Протокол от «  $\frac{30 \text{ N}}{20 \text{ N}}$  шенд 20 0 г. № 12 Зав. кафедрой 58 Fance BC

Оценочные материалы пересмотрены, обсуждены и одобрены на заседании кафедры

Протокол от «<u>В. » сенгларе</u> 20<u>40</u> г. № 2